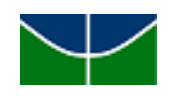

Universidade de Brasília (UnB)

Faculdade de Economia, Administração, Contabilidade e Gestão de Políticas Públicas

(FACE)

Departamento de Ciências Contábeis e Atuariais (CCA) Curso de Graduação em Ciências Contábeis

GUILHERME DE SOUZA BARROS

**Título:** ANÁLISE DE INDICADORES DO PERÍODO DE 2015-2019 DE CAPITAIS BRASILEIRAS EXTRAÍDOS POR MEIO DO *SICONFI*

> Brasília - DF 2022

Professora Doutora Márcia Abrahão Moura **Reitora da Universidade de Brasília**

Professor Doutor Enrique Huelva Unternbäumen **Vice-Reitor da Universidade de Brasília**

Professor Doutor Diêgo Madureira de Oliveira **Decano de Ensino de Graduação**

Professor Doutor José Márcio Carvalho

**Diretor da Faculdade de Economia, Administração, Contabilidade e Gestão de Políticas Públicas**

> Professor Doutor Sérgio Ricardo Miranda Nazaré **Chefe do Departamento de Ciências Contábeis e Atuarias**

Professor Doutor Alex Laquis Resende **Coordenador de Graduação do curso de Ciências Contábeis - Diurno**

Professor Doutor José Lúcio Tozetti Fernandes **Coordenador de Graduação do curso de Ciências Contábeis - Noturno**

## **GUILHERME DE SOUZA BARROS**

Análise de indicadores do período de 2015-2019 de capitais brasileiras extraídos por meio do *Siconfi*

> Trabalho de Conclusão de Curso (Monografia) apresentado ao Departamento de Ciências Contábeis e Atuariais da Faculdade de Economia, Administração, Contabilidade e Gestão de Políticas Públicas como requisito parcial à obtenção do grau de Bacharel em Ciências Contábeis.

> **Linha de Pesquisa:** Impactos da Contabilidade na Sociedade

**Área:** Contabilidade Pública

**Orientadora:** Draª. Mayla Cristina Costa Maroni Saraiva

Barros, Guilherme de Souza BB277a Análise de indicadores do período de 2015 2019 de capitais brasileiras extraídos por meio do Siconfi / Guilherme de Souza Barros; orientador Mayla Cristina Costa Maroni Saraiva. -- Brasília, 2022. 53 p. Monografia (Graduação - Ciências Contábeis) -- Universidade de Brasília, 2022.

1. Contabilidade Pública. 2. Indicadores. 3. Siconfi. 4. Finbra. 5. Linguagem R. I. Saraiva, Mayla Cristina Costa Maroni, orient. II. Título.

## GUILHERME DE SOUZA BARROS

Análise de indicadores do período de 2015-2019 de capitais brasileiras extraídos por meio do *Siconfi*

> Trabalho de Conclusão de Curso (Monografia) apresentado ao Departamento de Ciências Contábeis e Atuariais da Faculdade de Economia, Administração, Contabilidade e Gestão de Políticas Públicas como requisito parcial à obtenção do grau de Bacharel em Ciências Contábeis, sob a orientação da Profª. Drª. Mayla Cristina Costa Maroni Saraiva

> Aprovado em de de 2022.

Profª. Drª. Mayla Cristina Costa Maroni Saraiva Orientadora

Prof. Dr. Abimael de Jesus Barros Costa

Professor - Examinador

Brasília - DF, 19 de abril de 2022.

*Quanto maior o desafio, maior é a vitória.*

# **AGRADECIMENTOS**

A Deus, à minha esposa, aos meus filhos, à minha família e aos meus amigos.

#### **RESUMO**

Este trabalho teve por objetivo analisar a aderência de indicadores das capitais brasileiras a valores previamente estipulados. Para tanto, buscou-se calcular de forma massificada os indicadores por meio de um script preparado na linguagem computacional R. Os dados utilizados para cálculos dos indicadores foram obtidos por meio do Siconfi, tendo sido agregados utilizando o banco de dados Finbra. Os resultados dos indicadores mostraram que a cada ano do período analisado cerca de 70% dos indicadores estavam aderentes ao previsto. Também foi possível observar que somente um indicador, o QED, estava totalmente dentro do valor previsto. Na outra ponta, o indicador QRO foi o que menos atendeu ao esperado, com menos de 40% dos valores estando adequados ao proposto. Na visão por municípios, a capital Manaus (AM) foi a que apresentou mais indicadores aderentes aos propostos inicialmente, com quase 90% de aderência, enquanto Teresina (PI), São Paulo (SP) e Florianópolis (SC) tiveram menos de 55% de aderência.

Palavras-chave: Contabilidade Pública. Indicadores. Siconfi. Finbra. Linguagem R.

#### **ABSTRACT**

This study aimed to analyze the adherence of indicators in Brazilian capitals to previously stipulated values. Therefore, we sought to calculate the indicators in a mass way through a script prepared in the computer language R. The data used to calculate the indicators were obtained through Siconfi, having been aggregated using the Finbra database. The results of the indicators showed that in each year of the analyzed period, about 70% of the indicators were adherent to the forecast. It was also possible to observe that only one indicator, the QED, was fully within the predicted value. At the other end, the QRO indicator was the one that least met expectations, with less than 40% of the values being adequate to what was proposed. In the view by municipalities, the capital Manaus (AM) was the one that presented the most adherent indicators to those initially proposed, with almost 90% adherence, while Teresina (PI), São Paulo (SP) and Florianópolis (SC) had less than 55% of adhesion.

Keywords: Public Accounting. Indicators. Siconfi. Finbra. R language.

## **LISTA DE FIGURAS**

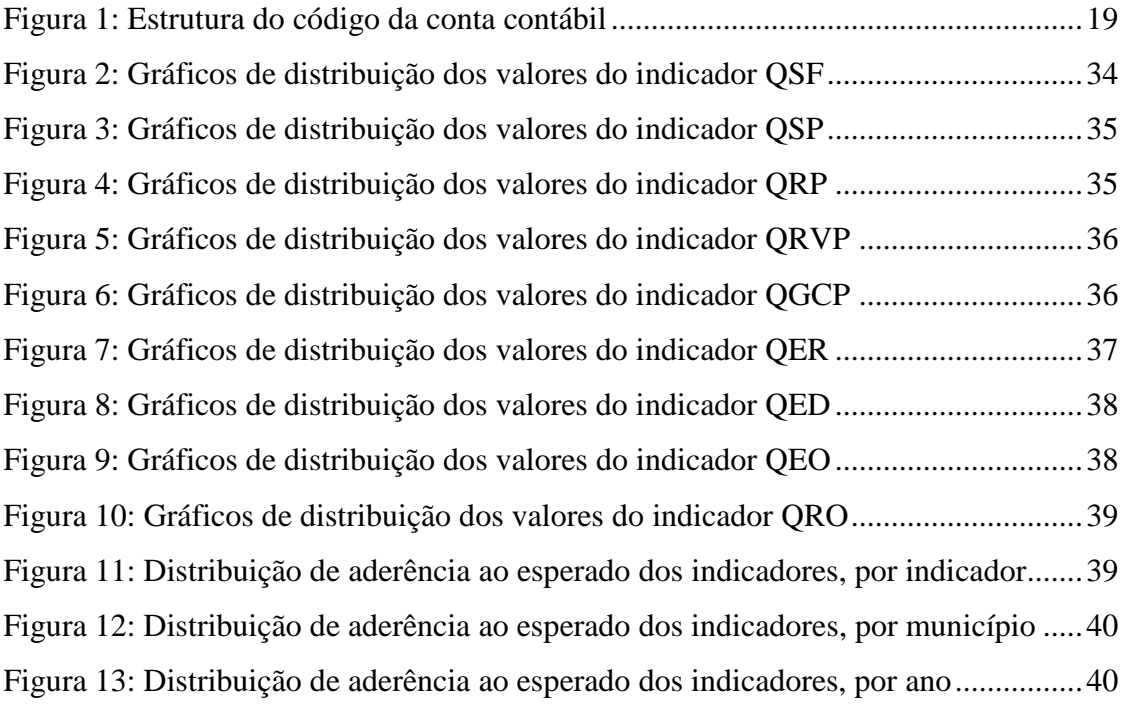

# **LISTA DE TABELAS**

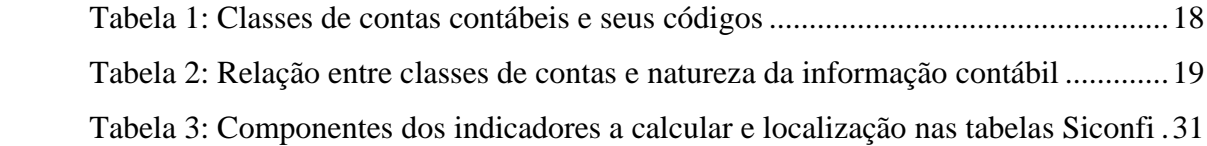

# **SUMÁRIO**

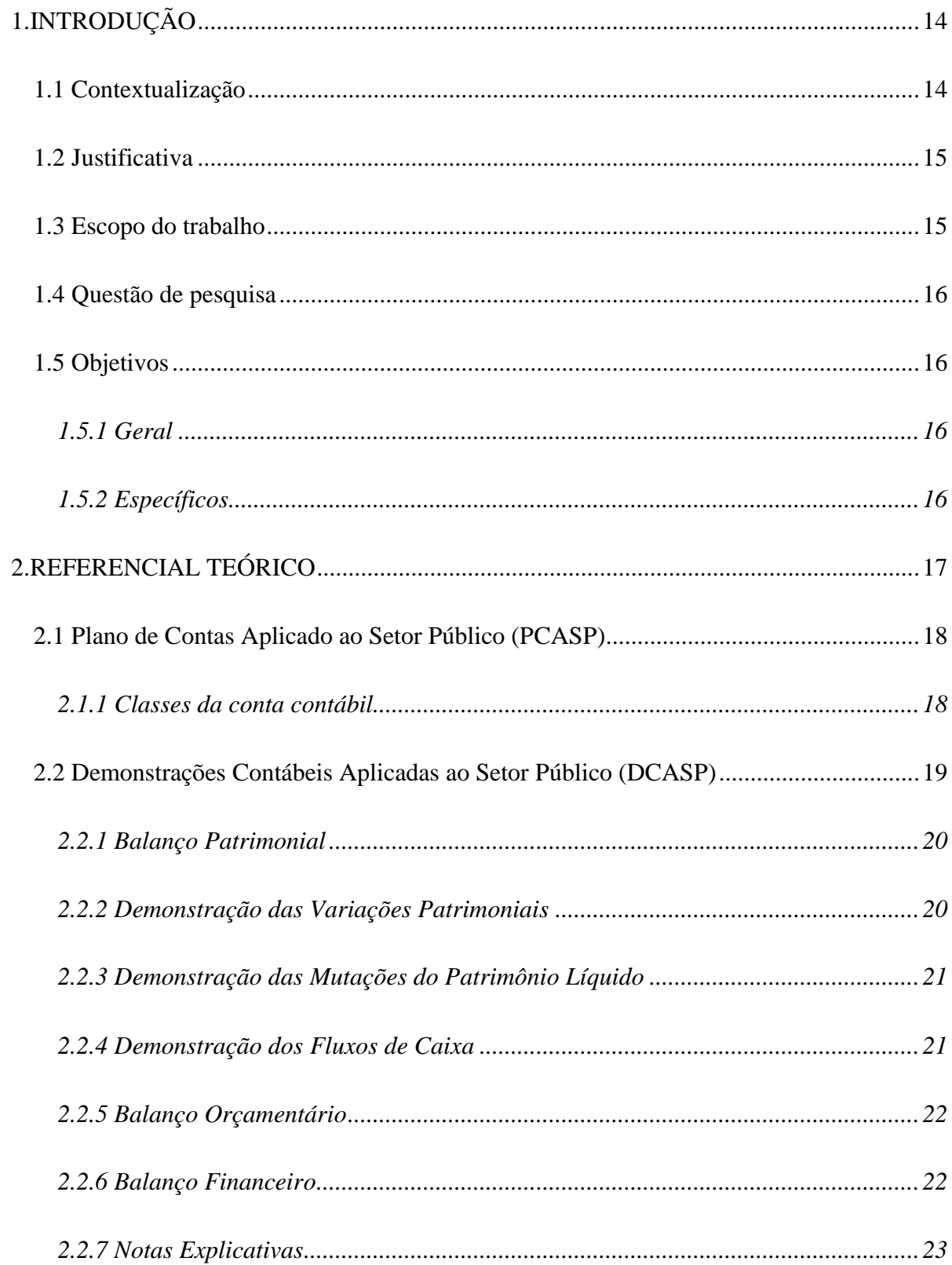

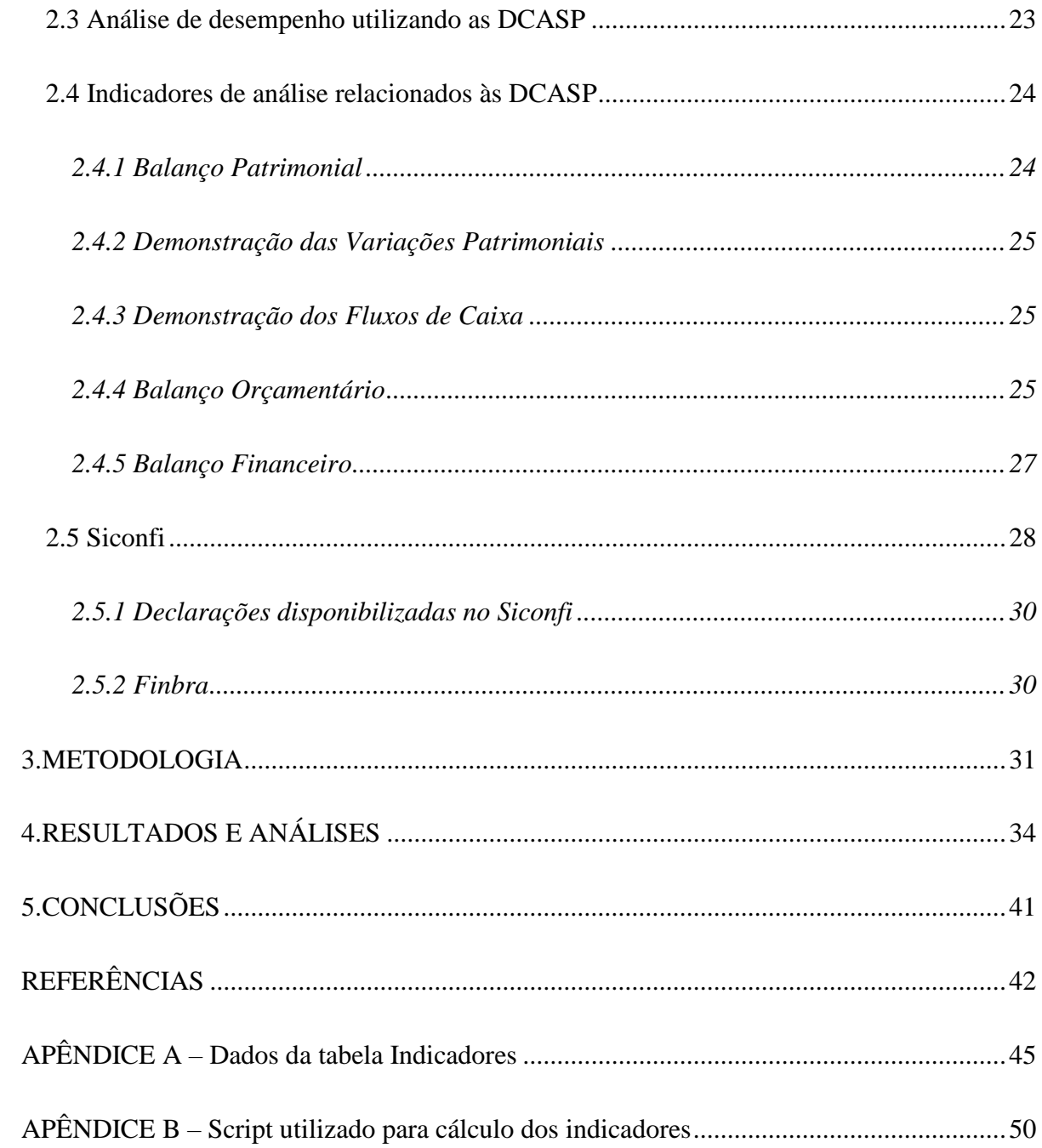

## <span id="page-13-0"></span>**1. INTRODUÇÃO**

#### <span id="page-13-1"></span>**1.1 Contextualização**

A partir da necessidade de convergência às normas internacionais de contabilidade e novos padrões que passaram a ser exigidos nas demonstrações dos entes públicos (Brasil, 2018, p. 22), a contabilidade pública sofreu profundas transformações no Brasil. Foi após a elaboração do Manual de Contabilidade Aplicada ao Setor Público (MCASP), pela Secretaria do Tesouro Nacional (STN), em 2008, que se vê maior profissionalização na área, com discrepâncias na contabilização de prefeituras sendo minimizadas. No entanto, ainda há espaço para uma série de inovações no cenário nacional, que já vem ocorrendo nos países mais desenvolvidos, como a contabilização e avaliação dos ativos culturais, o processo de robotização na área para tornar os processos e a contabilidade mais eficiente, o maior uso de ferramentas tecnológicas para inibir e/ou descobrir ações de corrupção, entre outras.

Santos e Reis citados em Liparini e Baldissera (2019, p. 28) já consideravam que a Contabilidade Pública não deve se limitar em apenas exercer a função de prestadora de relatórios pertencentes as transações econômicas, tratando do orçamento e a sua execução do patrimônio da entidade, por meio das leis e das constituições que fundamentam a mesma, mas também deve empenhar-se em alcançar uma transparência nos demonstrativos financeiros. Para os autores, todos os indivíduos poderiam compreender os atos dos governantes em relação às atitudes executadas por eles no que diz respeito ao patrimônio público. Acrescentam ainda que contabilidade pública deve ser um meio de obtenção e manutenção dos interesses públicos, interesses esses que devem estar sempre designados à sociedade.

Além das demonstrações a Lei de Responsabilidade Fiscal trouxe também transparência na divulgação das contas dos entes, por exemplo, exigindo sua divulgação em sítio eletrônico tornando a contabilidade pública ferramenta de auxílio a transparência e controle social. Essas informações são disponibilizadas aos interessados, que podem se utilizar de indicadores para analisar se as contas estão sendo geridas do modo esperado.

A despeito de uma maior fonte de dados para uso na contabilidade pública, estudos demonstram que não há muitos trabalhos na área, principalmente após a atualização das informações e criação do Siconfi, sistema que se consolida como instrumento eficaz no recebimento dos saldos das contas e das declarações contábeis dos entes públicos. (Oliveira, Barbosa, Rezende, Silva & Albuquerque, 2013, p. 4; Freitas, Silva & Prado, 2017, p. 8).

Ao se pesquisar na base Spell (http://www.spell.org.br/) trabalhos que contenham as palavraschave "siconfi" ou "finbra" nenhum resultado é encontrado, reforçando que há campo disponível para estudo neste eixo temático.

É nesse contexto de mudanças nas práticas e uso de novas ferramentas tecnológicas no contexto nacional que se tem como objetivo analisar a aderência das contas das capitais de estado aos indicadores propostos neste estudo, a serem ainda mais bem explicados.

#### <span id="page-14-0"></span>**1.2 Justificativa**

A análise de indicadores de desempenho na contabilidade é um processo utilizado para que os usuários da informação possam obter maiores informações de desempenho para a tomada de decisão sobre um ente. No setor público, os indicadores podem subsidiar o gestor na tomada de decisão para otimizar os serviços prestados à população. Já a população, pode utilizar a informação para controle social do ente público.

Entretanto, a área pública permite indicadores tanto contábeis quanto sociais. Diversos estudos na contabilidade pública utilizam indicadores sociais, como Jubran (2006, pp. 23-27) ou Coura, Carvalho e Sousa (2017, pp. 565-578), ou indicadores econômico-financeiros (Trevisan, Lobler, Visentini, Coelho & Grabner, 2008, pp. 1-16; Nascimento, 2017, pp. 1-13; Costa, 2018, pp. 1-18; Tavares & Tavares, 2018, pp. 1-11;) ou até mesmo ambos, como Quintana, Roza e Dameda (2011, pp. 1-16). Entretanto, em todos os casos os recortes de dados utilizados foram de um ente ou de um grupo pequeno de entes públicos, sempre tratados de forma manual pelos autores.

Assim, a justificativa deste trabalho é fornecer aos interessados informações de desempenho sobre as contas dos entes públicos de forma massificada, permitindo posterior reutilização do script para outras amostras de dados, por exemplo.

#### <span id="page-14-1"></span>**1.3 Escopo do trabalho**

A análise de indicadores pode ser realizada em qualquer ente (privado ou público). Neste trabalho será feito a análise de indicadores das capitais de estados do Brasil. Essa limitação buscou refinar a informação apresentada neste trabalho, centralizando a divulgação nos municípios que possuem em seus estados maior importância. O período de análise foi de 2015 (quando passou ser possível obter todas as declarações) até 2019 (último ano em que as contas dos entes não foram impactadas pela pandemia de Covid-19).

## <span id="page-15-0"></span>**1.4 Questão de pesquisa**

Os indicadores de desempenho das capitais de estados brasileiras estão aderentes ao esperado para o setor público? Qual(is) município(s) está(ão) aderente(s) ao esperado?

## <span id="page-15-1"></span>**1.5 Objetivos**

O objetivo geral e os objetivos específicos do trabalho serão apresentados a seguir:

## *1.5.1 Geral*

<span id="page-15-2"></span>Analisar a aderência das contas das capitais de estado do Brasil aos indicadores propostos no estudo, no período de 2015 a 2019.

## *1.5.2 Específicos*

- <span id="page-15-3"></span>Calcular de forma massificada os indicadores das capitais de estado do Brasil;
- Relacionar as DCASP aos dados disponíveis com o Siconfi.

## <span id="page-16-0"></span>**2. REFERENCIAL TEÓRICO**

Müller (2009, p. 20) define contabilidade como uma parte importante do sistema de informação de uma entidade, captando, processando e fornecendo aos usuários da informação relatórios sobre seu patrimônio. Já Travassos (2022, pp. 1-2) traça uma linha da contabilidade, indicando sua existência desde as primeiras civilizações, evoluindo desde então até à contabilidade doutrinária atual. A Faculdade de Economia, Administração e Contabilidade da Universidade de São Paulo (FEAUSP, 2022) define a contabilidade como "[...] a ciência que estuda, interpreta e registra os fenômenos que afetam o patrimônio de uma entidade.".

Independentemente do autor que trate de contabilidade, sua definição versará sobre a gestão do patrimônio de uma entidade. Isso porque a contabilidade tem como objeto o patrimônio (Silva, 2008, p. 87), indiferentemente se o ente de que se trata a informação contábil seja público ou privado. Dentre os vários ramos da contabilidade, constata-se que a contabilidade pública é uma das que no Brasil vem passando por mudanças significativas nos últimos anos (Sauerbronn & Silva, 2017, pp. 60-61).

Kohama (2016, p. 25) apresenta a contabilidade pública como "[...] um dos ramos mais complexos da Ciência Contábil" introduzindo que as especificidades do setor público criam um desafio maior no processamento e divulgação das informações contábeis dos entes públicos. O histórico da contabilidade pública no Brasil vem desde a época de colônia, sendo a atual legislação de referência a Lei 4.320/64, que disciplina as normas gerais para elaboração e controle dos orçamentos públicos no país, destacando-se também a Lei Complementar 101/00, conhecida como Lei de Responsabilidade Fiscal (Freitas, 2017, p. 20; Sauerbronn & Silva, 2017, pp. 62-63).

No Brasil, a União criou o Manual de Contabilidade Aplicada ao Setor Público – MCASP – cujo processo de introdução se iniciou no final da década de 2000 e vem se consolidando desde então (Braga & Bezerra Filho, 2016, p. 2). A adoção do Manual tem como objetivo a padronização da informação contábil dos entes públicos e adequação às normas internacionais, possibilitando ainda a adoção de um sistema centralizador para o recebimento dessas informações: o Siconfi (Brasil, 2019a).

Além disso, o MCASP padroniza e define o Plano de Contas Aplicado ao Setor Público (PCASP) e as Demonstrações Contábeis Aplicadas ao Setor Público (DCASP). Esses elementos estão aderentes inclusive às normas brasileiras de contabilidade aplicadas ao setor público, como as NBCs TSP EC, 11, 12 e 13 (Brasil, 2018, p. 407).

#### <span id="page-17-1"></span>**2.1 Plano de Contas Aplicado ao Setor Público (PCASP)**

O PCASP é dividido em oito classes de três naturezas de informação, tendo essas contas uma codificação de sete níveis e nove dígitos. As contas podem ser definidas como "[...] a expressão qualitativa e quantitativa de fatos de mesma natureza, evidenciando a composição, variação e estado do patrimônio, bem como de bens, direitos, obrigações e situações nele não compreendidas, mas que, direta ou indiretamente, possam vir a afetá-lo." (Brasil, 2018, p. 386).

> "Plano de contas é a estrutura básica da escrituração contábil, formada por uma relação padronizada de contas contábeis, que permite o registro contábil dos atos e fatos praticados pela entidade de maneira padronizada e sistematizada, bem como a elaboração de relatórios gerenciais e demonstrações contábeis de acordo com as necessidades de informações dos usuários."

BRASIL, 2018, p. 385.

Vê-se na citação acima que é por meio do plano de contas que se é realizado o registo contábil dos atos e fatos contábeis.

#### <span id="page-17-2"></span>*2.1.1 Classes da conta contábil*

As contas contábeis do PCASP são divididas em oito classes da seguinte forma:

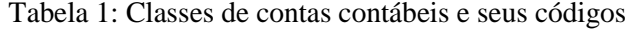

<span id="page-17-0"></span>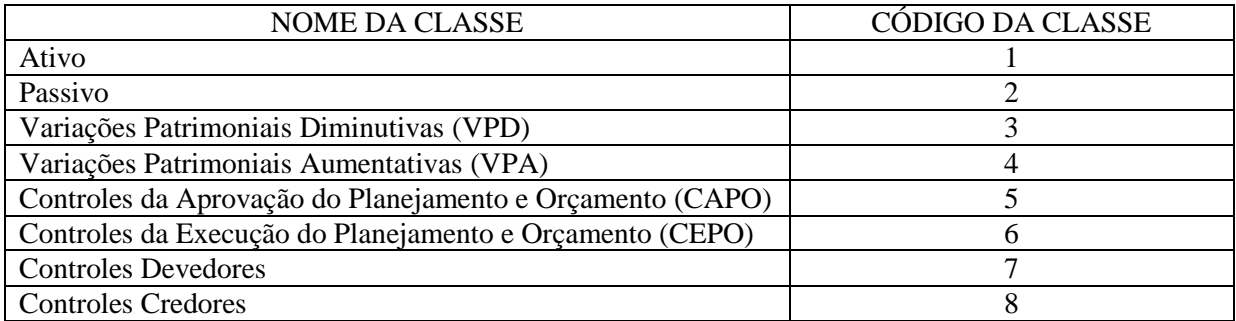

Fonte: elaborado pelo autor com base em Brasil, 2018, p. 389.

Além da divisão por classes, as contas contábeis também podem ser divididas pela natureza da informação, um agrupamento de atos e fatos registrados com características em comum. As naturezas de informação são categorizadas em (Brasil, 2018, p. 388):

- Orçamentária atos e fatos relacionados ao planejamento e à execução orçamentária;
- Patrimonial fatos (financeiros ou não) relacionados ao patrimônio público e suas variações qualitativas e quantitativas;
- de Controle atos de gestão que podem impactar o patrimônio do ente, além daqueles com funções de controle.

É possível relacionar as classes com a natureza da informação, resultando na seguinte relação:

<span id="page-18-1"></span>

|                           | <b>CLASSES</b>       |
|---------------------------|----------------------|
| 1. Ativo                  | 2. Passivo           |
| 3. VPD                    | 4. VPA               |
| $5.$ CAPO                 | $6$ CEPO             |
| <b>Controle Devedores</b> | 8. Controle Credores |
|                           |                      |

Tabela 2: Relação entre classes de contas e natureza da informação contábil

Fonte: Brasil, 2018, p. 388.

Por fim, as contas são codificadas por meio de uma estrutura de sete níveis, apresentando a seguinte estrutura:

Figura 1: Estrutura do código da conta contábil

<span id="page-18-0"></span>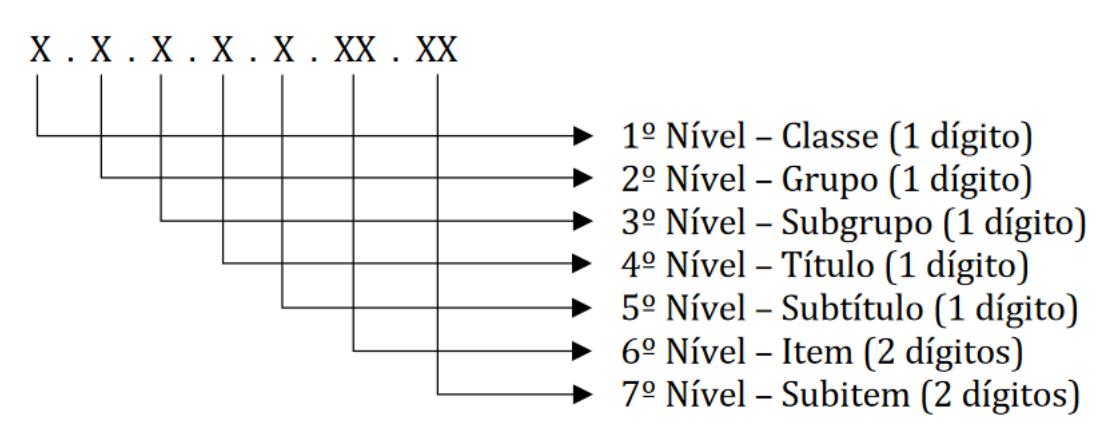

Fonte: Brasil, 2018, p. 388.

## <span id="page-18-2"></span>**2.2 Demonstrações Contábeis Aplicadas ao Setor Público (DCASP)**

As transações registradas nas contas no PCASP geram demonstrações contábeis que são divulgadas pelo ente público. Segundo o MCASP (Brasil, 2018, p. 408) as demonstrações contábeis obrigatórias de divulgação pelo ente público são as seguintes, incluindo nelas a informação comparativa do período anterior como período corrente da divulgação:

- Balanço Patrimonial (BP);
- Demonstração das Variações Patrimoniais (DVP);
- Demonstração das Mutações do Patrimônio Líquido (DMPL);
- Demonstração dos Fluxos de Caixa (DFC);
- Balanço Orçamentário (BO);
- Balanço Financeiro (BF);
- Notas Explicativas (NE).

#### *2.2.1 Balanço Patrimonial*

<span id="page-19-0"></span>O objetivo deste demonstrativo é evidenciar, quantitativa e qualitativamente a situação patrimonial do ente público, além de atos em contas de natureza de controle. As contas contábeis que impactam neste demonstrativo são aquelas relacionadas às classes 1, 2, 7 e 8, distribuídas nos quadros que o compõe (Brasil, 2018, pp. 434-437). A elaboração e divulgação do Balanço Patrimonial no setor público é exigida por meio do artigo 105 da Lei 4.320/64. Neste artigo há ainda o detalhamento dos elementos que precisam constar neste documento a ser elaborado, sendo eles:

- Ativo Financeiro;
- Ativo Permanente;
- Passivo Financeiro;
- Passivo Permanente;
- Saldo Patrimonial;
- Contas de Compensação.

Porém, os elementos que precisam constar no Balanço Patrimonial não estão aderentes aos atuais elementos necessários na demonstração segundo as normas contábeis vigentes. Tendo em vista também que não houve atualização na legislação para adequar os elementos aos padrões atuais, o MCASP teve que conciliar os elementos na demonstração. Assim, atualmente, o Balanço Patrimonial tem como componentes (Brasil, 2018, p. 434):

- Quadro Principal;
- Quadros dos Ativos e Passivos Financeiros e Permanentes;
- Quadro das Contas de Compensação;
- Quadro do Superávit/Déficit Financeiro.

#### *2.2.2 Demonstração das Variações Patrimoniais*

<span id="page-19-1"></span>A Demonstração das Variações Patrimoniais (DVP) tem por objetivo evidenciar as alterações no patrimônio do ente público, ou seja, indicar o resultado patrimonial do exercício. As contas contábeis que impactam neste demonstrativo são aquelas relacionadas às classes 3 e 4. As alterações evidenciadas podem ou não ter relação com a execução orçamentária no exercício. Ainda, a DVP pode ser vista como similar à Demonstração do Resultado do Exercício (DRE) divulgada pelos entes privados, com a ressalva que como o ente público não visa o lucro, o resultado patrimonial não é uma medida de desempenho (Brasil, 2018, p. 447). A DVP tem previsão no artigo 104 da Lei 4.320/64.

#### *2.2.3 Demonstração das Mutações do Patrimônio Líquido*

<span id="page-20-0"></span>A Demonstração das Mutações do Patrimônio Líquido (DMPL) tem como finalidade demonstrar as alterações (redução ou aumento) do patrimônio líquido da entidade ao longo do exercício. São alterações passíveis de divulgação neste elemento o resultado do período (evidenciado pela DVP); receitas ou despesas que impactem diretamente o patrimônio líquido da entidade; ajustes de exercícios anteriores; constituição de reservas ou dividendos; etc. As contas contábeis que impactam neste demonstrativo são aquelas relacionadas à classe 2, do grupo 3 (patrimônio líquido) (Brasil, 2018, p. 463). A DMPL tem previsão legal como complemento do Anexo de Metas Fiscais da Lei de Diretrizes Orçamentárias, conforme artigo 4º, § 2º, inciso III da Lei de Responsabilidade Fiscal. Também, a DMPL é obrigatória para estatais dependentes do ente público, se constituídas sob forma de sociedade anônima (Brasil, 2018, p. 462).

#### *2.2.4 Demonstração dos Fluxos de Caixa*

<span id="page-20-1"></span>A Demonstração dos Fluxos de Caixa (DFC) visa apresentar os fluxos de entrada e saída de caixas e seus equivalentes no patrimônio da entidade. Entende-se por caixa numerários em espécie e depósitos bancários com liquidez imediata, enquanto equivalentes de caixa são aplicações de curto prazo, baixo risco e alta liquidez, mantidos não com a finalidade de investimento, mas atender compromissos de caixa de curto prazo. A DFC está estruturada com base na NBC TSP 12, possuindo quadro principal; quadro de transferências recebidas e concedidas; quadro de desembolsos de pessoal e demais despesas por função; e quadro de juros e encargos da dívida, utilizando contas contábeis de classe 6 (Brasil, 2018, p. 453).

A DFC tem uma particularidade de não possuir sua exigência em norma legal. Sua obrigatoriedade está amparada em norma infralegal, que são as portarias STN/MF 634/2013 e as portarias que instituem as versões do MCASP. Essa obrigatoriedade infralegal converge as DCASP brasileiras às normas contábeis vigentes internacionalmente, notadamente à IPSAS 2, convergida no Brasil na NBC TSP 12 (Brasil, 2013, p. 3; Brasil, 2018, p. 452).

A DFC identifica os fluxos de caixa em três categorias de atividades – investimento, financiamento e operacional. Esses fluxos são descritos por Brasil (2018, p. 453) como:

- Investimento: atividades de aquisição e venda de ativos de longo prazo, além de investimentos não enquadrados como equivalentes de caixa;
- Financiamento: atividades que alteram a composição do capital próprio e do endividamento da entidade;
- Operacional: atividades não enquadradas como de investimento ou de financiamento.

#### *2.2.5 Balanço Orçamentário*

<span id="page-21-0"></span>O Balanço Orçamentário demonstra as receitas e despesas previstas e as compara com as realizadas. As contas contábeis que impactam neste demonstrativo são aquelas relacionadas às classes 5 e 6, ambas do grupo 2 (Previsão/Realização da Receita e Fixação/Execução da Despesa) (Brasil, 2018, p. 417). Sua previsão legal está no artigo 102 da Lei 4.320/64, sendo também citado na Lei Complementar 101/00, onde diz que sua periodicidade de divulgação será bimestral, estando contido no Relatório Resumido da Execução Orçamentária.

Esta demonstração é influenciada pela NBC TSP 13 – Apresentação de Informação Orçamentária nas Demonstrações Contábeis, sendo necessária uma conciliação entre o indicado na NBC TSP 13 e a Lei 4.320/64. Assim, o Balanço Orçamentário é composto dos quadros a seguir:

- Quadro Principal;
- Quadro da Execução dos Restos a Pagar Não Processados;
- Quadro da Execução dos Restos a Pagar Processados.

Um ponto de destaque deste demonstrativo é que ele tende a apresentar desequilíbrio entre a previsão atualizada da receita e a dotação atualizada da receita. Isso ocorre porque este demonstrativo pode trabalhar com saldos de exercícios distintos. Por exemplo, um superávit financeiro de exercício anterior utilizado para abertura de crédito adicional no exercício corrente não é considerado receita orçamentária do exercício corrente, mas as despesas executadas no exercício corrente que utilizam o saldo do crédito adicional são relacionadas no Balanço Orçamentário do exercício corrente (Brasil, 2018, p. 416).

Assim, no início da execução orçamentária é comum que haja equilíbrio entre a receita estimada e a despesa fixada. Entretanto, a medida em que avança o exercício, pode haver divergências nas execuções das despesas por receitas não passíveis de estimativa, frutos de resultados financeiros positivos de exercícios anteriores (Brasil, 2018, p. 416).

## *2.2.6 Balanço Financeiro*

<span id="page-21-1"></span>O Balanço Financeiro apresenta as receitas e despesas orçamentárias, além de pagamentos e recebimentos de caráter extraorçamentário, ou seja, ele aglutina a movimentação financeira do ente público. Esta demonstração está prevista no artigo 103 da Lei 4.320/64 e utiliza as contas contábeis de classe 1 a 6 para sua confecção. Ele deve separar as receitas e despesas orçamentárias em relação à sua destinação, sendo elas ordinárias ou vinculadas. As vinculações que deverão ser detalhadas são no mínimo as que se destinam à saúde, à educação, à previdência e à assistência social (Brasil, 2018, p. 430).

#### *2.2.7 Notas Explicativas*

<span id="page-22-0"></span>As Notas Explicativas não são uma demonstração em separado na DCASP. Na verdade, elas complementam todas as demonstrações apresentadas anteriormente. Seu objetivo é clarificar itens que possuem relevância de divulgação ao usuário da informação, ajudando-o a interpretar corretamente as DCASP. Assim como a DFC, as Notas Explicativas não possuem exigência em norma legal, sendo requeridas por meio da mesma norma infralegal que estabelece a DFC (Brasil, 2018, pp. 466-470).

#### <span id="page-22-1"></span>**2.3 Análise de desempenho utilizando as DCASP**

As DCASP são insumos importantes para analisar a situação das contas de um ente público. Isso porque a sua elaboração e divulgação não são um fim em si. Ou seja, o objetivo das DCASP é subsidiar com informações úteis os usuários da informação para o controle social do ente (*accountability*) além de tomadas de decisão por seus gestores (Brasil, 2016a, pp. 4-5). A própria Lei 4.320/64 informa que a contabilidade e suas demonstrações deverão ser organizadas a fim de "permitir [...] a análise e a interpretação dos resultados econômicos e financeiros" do ente público que as divulga.

Kohama (2015, pp. 120-121) ressalva que as informações prestadas pelas DCASP permitem a análise patrimonial do ente, mas esta deve ser observada com uma ótica diferente de entidades privadas, exemplificando com a situação de depreciação de bens. Enquanto entes privados usam a depreciação para diminuir seu resultado, fazendo da depreciação um benefício fiscal com vistas a redução no recolhimento de imposto. No caso público não há benefício fiscal, já que o ente não recolhe tributos pelo resultado do exercício, servindo para manter a gestão patrimonial aderente às normas.

Kohama (2015, pp. 121;124) traz ainda que as DCASP são divulgadas em três eixos: orçamentário, financeiro e patrimonial. Essas demonstrações contêm informações que podem ser analisadas de forma restrita ou consolidada. Uma análise restrita pode ser entendida como uma análise de indicador de demonstração feita de forma individual, entretanto uma análise consolidada é uma análise de indicadores de demonstrações de forma conjunta. O autor explica que as análises podem ser feitas de forma individual, mas devem ser apresentadas conjuntamente, permitindo assim melhores condições de análise. Ele cita uma situação em que um ente tem um resultado negativo orçamentário, mas positivo financeiramente. Essa situação se analisada em visões isoladas pode dificultar a compreensão da situação, mas se realizadas em conjunto permitem uma melhor compreensão da real situação do ente público.

A análise desses indicadores pode ser feita ainda de forma vertical ou horizontal. Lima (2018, p. 295), define que análise vertical compara entes diferentes em um mesmo momento. Ainda, Lima (2018, p. 295) escreve que a análise horizontal compara o mesmo ente em diferentes momentos. Por exemplo, uma análise vertical seria de munícipios em um período específico; já a análise horizontal seria de um município em períodos diferentes.

#### <span id="page-23-0"></span>**2.4 Indicadores de análise relacionados às DCASP**

Compreendida a necessidade de se analisar as DCASP sob diferentes pontos de vista para se conhecer a situação de um ente permitindo assim o controle social, por exemplo, passa-se a ser necessário conhecer quais indicadores são possíveis de se extrair das DCASP. Lima (2018, pp. 295-304) apresenta diversos indicadores que fornecem subsídios suficientes para que o usuário da informação possa realizar uma análise da situação do ente público.

#### <span id="page-23-1"></span>*2.4.1 Balanço Patrimonial*

Lima (2018, pp. 302-303) propõe sobre o Balanço Patrimonial os indicadores:

- Quociente da Situação Financeira (QSF);
- Quociente da Situação Permanente (QSP);
- Quociente do Resultado Patrimonial (QRP).

## 2.4.1.1 Quociente da Situação Financeira (QSF)

Este indicador é calculado dividindo o ativo circulante pelo passivo circulante. Ele tem por objetivo permitir a análise da situação financeira do ente. Caso o quociente seja maior que um significa que houve superávit financeiro; caso o quociente seja igual a um há equilíbrio financeiro e caso o quociente seja menor que um há déficit financeiro. O resultado esperado para este indicador é que o valor do quociente seja maior ou igual 1 (se muito maior que 1, que não seja devido a contração de dívida de longo prazo).

## 2.4.1.2 Quociente da Situação Permanente (QSP)

Este indicador é calculado dividindo o ativo não circulante pelo passivo não circulante. Ele tem por objetivo permitir a análise da situação permanente do ente. Caso o quociente seja maior que um significa que houve superávit permanente; caso o quociente seja igual a um há equilíbrio no permanente e caso o quociente seja menor que um há déficit no permanente. O resultado esperado para este indicador é que o valor do quociente seja maior ou igual a 1.

#### 2.4.1.3 Quociente do Resultado Patrimonial (QRP)

Este indicador é calculado dividindo a soma dos ativos circulante e não circulante pela soma dos passivos circulante e do não circulante. Ele tem por objetivo permitir a análise da situação patrimonial do ente. Caso o quociente seja maior que um significa que há situação patrimonial positiva; caso o quociente seja igual a um há equilíbrio patrimonial e caso o quociente seja menor que um há déficit patrimonial. O resultado esperado para este indicador é que o valor do quociente seja maior que 1.

## *2.4.2 Demonstração das Variações Patrimoniais*

<span id="page-24-0"></span>O indicador proposto por Lima (2018, p. 301) relacionado à Demonstração das Variações Patrimoniais é o Quociente do Resultado das Variações Patrimoniais (QRVP). Este indicador é calculado dividindo o somatório das variações patrimoniais aumentativas (VPA) pelo total das variações patrimoniais diminutivas (VPD). Ele tem por objetivo permitir a análise da situação patrimonial no exercício do ente. Caso o quociente seja maior que um significa há superávit patrimonial no exercício; caso o quociente seja igual a um há equilíbrio da situação patrimonial e caso o quociente seja menor que um há déficit patrimonial.

## *2.4.3 Demonstração dos Fluxos de Caixa*

<span id="page-24-1"></span>O indicador proposto por Lima (2018, p. 304) relacionado à Demonstração dos Fluxos de Caixa é o Quociente de Geração de Caixa do Período (QGCP). Este indicador é calculado dividindo o saldo final de caixa e equivalentes pelo saldo inicial de caixa e equivalentes. Ele tem por objetivo permitir a análise da geração de caixa do ente. Caso o quociente seja maior que um significa que houve geração líquida positiva de caixa; caso o quociente seja igual a um há manutenção do caixa inicial e caso o quociente seja menor que um houve geração líquida negativa de caixa no período. O resultado esperado para este indicador é que o valor do quociente fique acima de 1.

## <span id="page-24-2"></span>*2.4.4 Balanço Orçamentário*

Lima (2018, pp. 295-297) propõe sobre o Balanço Orçamentário os indicadores:

- Quociente de Execução da Receita (QER);
- Quociente de Execução da Despesa (QED);
- Quociente do Equilíbrio Orçamentário (QEO);
- Quociente do Resultado Orçamentário (QRO).

#### 2.4.4.1 Quociente de Execução da Receita (QER)

Este indicador é calculado dividindo a receita realizada pela previsão atualizada da receita. Ele tem por objetivo permitir a análise da arrecadação de receitas do ente. Caso o quociente seja maior que um significa que houve excesso de arrecadação, ou seja, mais arrecadação do que se previa; caso o quociente seja igual a um a arrecadação está dentro do previsto e caso o quociente seja menor que um a arrecadação está abaixo do previsto. O resultado esperado para este indicador é que o valor do quociente fique próximo de 1.

## 2.4.4.2 Quociente de Execução da Despesa (QED)

Este indicador é calculado dividindo a despesa empenhada pela dotação atualizada da despesa. Ele tem por objetivo permitir a análise do dispêndio de despesas do ente. Caso o quociente seja maior que um significa que houve excesso de dispêndio, ou seja, empenho sem autorização legal; caso o quociente seja igual a um o dispêndio está dentro do previsto e caso o quociente seja menor que um o dispêndio está abaixo do previsto. O resultado esperado para este indicador é que o valor do quociente menor (mas próximo) ou igual a 1.

#### 2.4.4.3 Quociente do Equilíbrio Orçamentário (QEO)

Este indicador é calculado dividindo a dotação atualizada da despesa pela previsão atualizada da receita. Ele tem por objetivo permitir a análise do equilíbrio do orçamento do ente. Caso o quociente seja maior que um significa que há créditos adicionais em aberto; caso o quociente seja igual a um há equilíbrio orçamentário e caso o quociente seja menor que um indica que o orçamento pode ter sido aprovado prevendo superávit (situação atípica). O resultado esperado para este indicador é que o valor do quociente seja 1. Caso seja maior pode ser fruto de crédito adicionais, mas se for menor os registros podem estar incorretos.

#### 2.4.4.4 Quociente do Resultado Orçamentário (QRO)

Este indicador é calculado dividindo a receita realizada pela despesa empenhada. Ele tem por objetivo permitir a análise do resultado do orçamento do ente. Caso o quociente seja maior que um significa que há superávit orçamentário na execução do exercício do ente; caso o quociente seja igual a um há equilíbrio orçamentário na execução do exercício do ente e caso o quociente seja menor que um há déficit orçamentário na execução do exercício do ente. O resultado esperado para este indicador é que o valor do quociente seja menor que 1.

#### <span id="page-26-0"></span>*2.4.5 Balanço Financeiro*

Lima (2018, pp. 298-300) propõe sobre o Balanço Financeiro os indicadores:

- Quociente da Execução Orçamentária (QExO);
- Quociente Financeiro Real da Execução Orçamentária (QFREO);
- Quociente da Execução Extraorçamentária (QEE);
- Quociente do Resultado da Execução Financeira (QREF);
- Quociente do Resultado dos Saldos Financeiros (QRSF);
- Quociente do Controle da Destinação de Recursos (QCDR);

#### 2.4.5.1 Quociente da Execução Orçamentária (QExO);

Este indicador é calculado dividindo a receita orçamentária pela despesa orçamentária. Ele tem por objetivo permitir a análise da execução orçamentária do ente. Caso o quociente seja maior que um significa que há superávit orçamentário na execução e movimentação financeira do ente; caso o quociente seja igual a um há equilíbrio nesta execução e caso o quociente seja menor que um há déficit no indicador para o exercício do ente. Deve-se avaliar este indicador em conjunto com o indicador Quociente do Resultado Orçamentário.

#### 2.4.5.2 Quociente Financeiro Real da Execução Orçamentária (QFREO);

Este indicador é calculado dividindo a receita orçamentária pela despesa orçamentária paga (deduzido os restos a pagar inscritos no exercício). Ele tem por objetivo permitir a análise da execução orçamentária e financeira (com o regime de caixa para a despesa) do ente. Caso o quociente seja maior que um significa que há superávit neste quesito do exercício do ente; caso o quociente seja igual a um há equilíbrio e caso o quociente seja menor que um há déficit na execução orçamentária e financeira do exercício do ente. O resultado esperado para este indicador é que o valor do quociente igual a 1, mas é bom quando fica acima de 1.

#### 2.4.5.3 Quociente da Execução Extraorçamentária (QEE);

Este indicador é calculado dividindo a receita extraorçamentária pela despesa extraorçamentária. Ele tem por objetivo permitir a análise da execução extraorçamentária do ente. Caso o quociente seja maior que um significa que há superávit extraorçamentário na execução do exercício do ente; caso o quociente seja igual a um há equilíbrio extraorçamentário e caso o quociente seja menor que um há déficit. O resultado esperado para este indicador é que o valor do quociente seja próximo a 1.

2.4.5.4 Quociente do Resultado da Execução Financeira (QREF);

Este indicador é calculado dividindo a soma dos ingressos pela soma dos dispêndios. Ele tem por objetivo permitir a análise da execução financeira do ente. Caso o quociente seja maior que um significa que há superávit financeiro; caso o quociente seja igual a um há equilíbrio e caso o quociente seja menor que um há déficit financeiro do exercício do ente. O resultado esperado para este indicador é que o valor do quociente seja igual ou um pouco maior que 1.

#### 2.4.5.5 Quociente do Resultado dos Saldos Financeiros (QRSF);

Este indicador é calculado dividindo o saldo financeiro deixado para o exercício seguinte pelo saldo financeiro do exercício anterior ao analisado. Ele tem por objetivo permitir a análise dos recebimentos e pagamentos do exercício do ente. Caso o quociente seja maior que um significa que há superávit financeiro; caso o quociente seja igual a um há equilíbrio e caso o quociente seja menor que um há déficit entre recebimentos e pagamentos do exercício do ente. O resultado esperado para este indicador é que o valor do quociente seja igual ou um pouco maior que 1.

2.4.5.6 Quociente do Controle da Destinação de Recursos (QCDR);

Este indicador é calculado dividindo a despesa orçamentária vinculada pela receita orçamentária vinculada. Ele tem por objetivo permitir a análise do uso das fontes vinculadas, ou seja, com destinação dirigida do orçamento do ente. Caso o quociente seja maior que um significa que as despesas vinculadas superam as receitas vinculadas; caso o quociente seja igual a um há equilíbrio orçamentário no uso das fontes vinculadas e caso o quociente seja menor que um há descumprimento de dispositivo legal ou normativo, pois as despesas vinculadas são inferiores às receitas vinculadas. O resultado esperado para este indicador é que o valor do quociente seja igual a 1.

## <span id="page-27-0"></span>**2.5 Siconfi**

No processo de evolução das contas públicas no Brasil, foi observada a necessidade de haver um sistema para gerir a entrega e processamento dos dados contábeis informados pelos entes. Com a chegada da LRF é disponibilizado o Sistema de Coleta de Dados Contábeis dos Entes da Federação – SISTN que recebia os relatórios de gestão fiscal (RGF), resumido de execução orçamentária (RREO) e a Declaração de Contas Anuais (DCA) (Brasil, 2019a).

Porém, foi percebido pela STN a necessidade de se evoluir o SISTN, buscando modernizar o sistema às práticas contábeis internacionais de contabilidade pública. Para isso, a Secretaria encomendou junto ao Serviço Federal de Processamento de Dados – Serpro – a criação de um sistema que atendesse a esta necessidade. Surgia assim, em 2013, o Sistema de Informações Contábeis e Fiscais do Setor Público Brasileiro – Siconfi (Brasil, 2013, p. 5; Brasil, 2019a).

O Siconfi inovou ao adotar a linguagem xBRL para padronizar o intercâmbio de informações entre a União e os entes. Essa forma de transmissão de dados permitiu um uso de uma taxonomia unificada para identificação das informações, baseando-se no PCASP apresentado anteriormente. Como exemplo de melhorias é possível citar que no SISTN os dados enviados eram totalizações declaratórias, tendo o Siconfi disponibilizado melhorias na validação e processamento das informações (Brasil, 2014a; Brasil, 2014b).

Inicialmente o Siconfi recebia as declarações dos entes públicos diretamente, em outras palavras, os arquivos (no formato xBRL ou *csv*) eram preenchidos pelo ente e por eles submetidos no Siconfi. Em mais um passo da evolução do sistema, surgiu a Matriz de Saldos Contábeis – MSC. A MSC visa evitar que as declarações contenham erros de preenchimento, extraindo diretamente da contabilidade do ente as informações contábeis, entregando uma informação mais consistente aos usuários da informação. Essa massa de dados da MSC é extraída pelo ente e submetida no Siconfi, gerando o RGF, o RREO e a DCA a partir desses dados, podendo ser também compartilhada com outros órgãos, como tribunais de contas e ministérios (Brasil 2017a; Brasil 2017b).

O Siconfi se tornou o meio obrigatório de recebimento das informações dos entes no exercício de 2015, aposentando assim o SISTN. Enquanto isso, a MSC, que surgiu em 2017, teve sua obrigatoriedade de uso iniciada nos entes estaduais, o Distrito Federal e capitais para o exercício de 2018. Os demais municípios passaram a ser obrigados a informar as informações contábeis via MSC a partir do exercício de 2019 (Brasil, 2019a). O não envio pelo ente das declarações o torna inapto a receber transferências voluntárias e a contratar operações de crédito, segundo a LRF. Esse *enforcement* legal para o envio visa coibir que entes deixem de enviar as informações, melhorando a transparência e controle social. Há inclusive uma atualização importante na LRF. Em 2016 foi aprovada a Lei Complementar 156, que passou a exigir a divulgação em meios eletrônicos das declarações, consistindo em uma significativa melhora na *accountability* do setor público brasileiro.

## *2.5.1 Declarações disponibilizadas no Siconfi*

<span id="page-29-0"></span>O Siconfi recebe a MSC e gera o RGF, o RREO e a DCA para posterior homologação pelo gestor público. A DCA visa atender ao artigo 51 da LRF. O RREO está disciplinado nos artigos 52 e 53 e o RGF consta nos artigos 53 e 54 (Brasil, 2019b). Sobre a DCA, relata Brasil (2016b, p. 2) que "A DCA é composta por itens associados ao Balanço Patrimonial, ao Balanço Orçamentário, Demonstrativo das Despesas por Função e à Demonstração das Variações Patrimoniais.". Isso significa que as declarações disponibilizadas no Siconfi não contêm duas demonstrações constantes no DCASP: a DFC e DMPL. Essas demonstrações têm sua divulgação obrigatória contemplada por outros canais, como portais da transparência. Retomando, a DCA engloba sete anexos, quais são (Brasil, 2020a):

- Anexo I-AB (Balanço Patrimonial);
- Anexo I-C (Demonstrativo de Receitas Orçamentárias);
- Anexo I-D (Demonstrativo de Despesas Orçamentárias por Natureza);
- Anexo I-E (Demonstrativo de Despesas Orçamentárias por Função);
- Anexo I-F (Demonstrativo da Execução dos Restos a Pagar Despesas Orçamentárias por Natureza);
- Anexo I-G (Demonstrativo da Execução dos Restos a Pagar Despesas Orçamentárias por Função);
- Anexo I-HI (Demonstrativo das Variações Patrimoniais).

## <span id="page-29-1"></span>*2.5.2 Finbra*

Os dados enviados ao Siconfi são também publicizados por meio de uma base de dados chamada Finanças do Brasil (Finbra). O Finbra nasceu como uma publicação em série chamada "Finanças do Brasil – Dados Contábeis dos Municípios", contendo dados da execução orçamentária dos municípios brasileiros. Com o advento da LRF os entes passaram a alimentar o SISTN, utilizando a rede da Caixa Econômica Federal para submeter os dados no sistema. A partir do SISTN a STN passou a extrair manualmente do SISTN dados para consolidar e publicar o Finbra. Os dados no Finbra passaram a ser disponibilizados em formato digital, de arquivos do banco de dados Microsoft Acess (Brasil, 2020b, p. 2).

Com a chegada do Siconfi houve uma evolução no Finbra. A base passou a ser disponível em arquivo *csv*, sendo atualizada de forma automática e online. Com a evolução do Siconfi em 2015 que adicionou o RGF e o RREO, o Finbra passou a disponibilizar o arquivo *csv* contendo todos os relatórios submetidos no Siconfi (Brasil, 2020b, p. 2).

# <span id="page-30-1"></span>**3. METODOLOGIA**

Foram usadas para cálculo dos indicadores apresentados por Lima (2018, pp. 295-304) as seguintes tabelas disponíveis no Siconfi, obtidas por meio do Finbra:

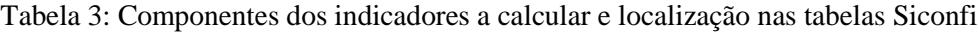

<span id="page-30-0"></span>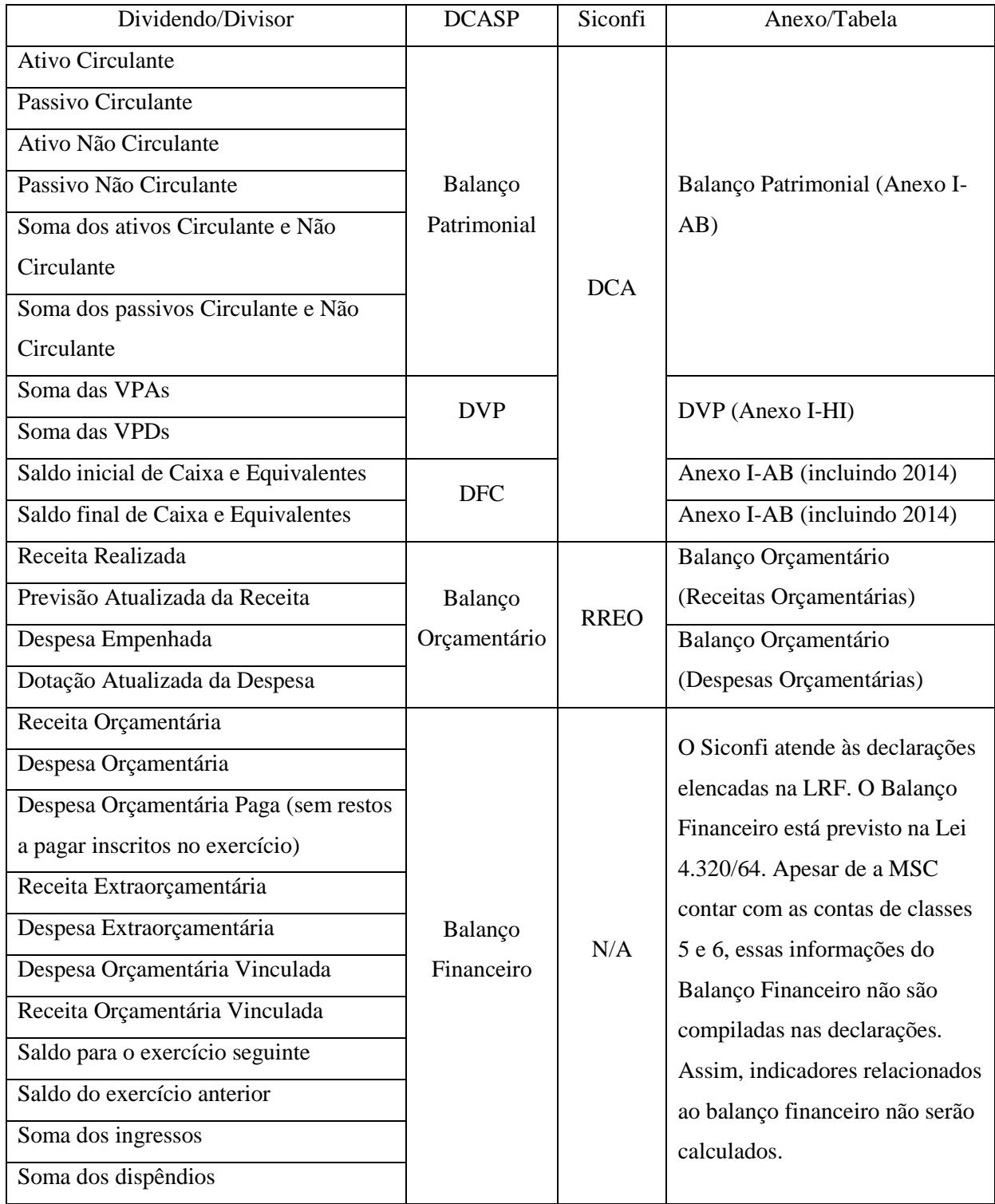

Fonte: Autor, 2022.

Após observado quais anexos/tabelas das declarações disponíveis no Finbra deveriam ser usadas para compilar os indicadores orçamentários dos entes públicos, obteve-se a massa de dados para tratamento. Para isso, foi acessado o sítio eletrônico www.siconfi.tesouro.gov.br. Na página foi acessado o item de menu Consultas, depois o item Consultar Finbra e depois cada as opções *Contas Anuais* e *RREO*. A primeira declaração foi a DCA. Em "Exercício" foi escolhido cada um dos anos escopo do trabalho, ou seja, 2015 a 2019. Para cálculo da DVP foi obtido ainda a DCA de 2014. Em "Escopo" foi selecionado *Capitais* e em "Tabela" foram selecionadas *Balanço Patrimonial DCA (Anexo I-AB)* e *Variações Patrimoniais DCA (Anexo I-HI)*. Essa combinação de opções gerou onze arquivos *csv* para tratamento.

A segunda opção acessada foi a RREO. Em "Exercício" foi escolhido novamente cada um dos anos do escopo do trabalho. Em "Periodicidade" foi selecionado *Bimestral*. Em "Período" foi escolhido *6º Bimestre*, que traz os dados de todo o exercício selecionado. Em "Escopo" foi selecionado *Capitais*, conforme delimitação de escopo, enquanto em "Anexo" foi escolhido *Anexo 01 – Balanço Orçamentário*. Por fim, em "Tabela" foram escolhidas as opções *Receitas Orçamentárias* e *Despesas Orçamentárias*. Essa combinação de opções gerou dez arquivos *csv* para tratamento.

O *Finbra* quando selecionada a opção *Capitais* traz somente os municípios capitais de estado. A situação *sui generis* do Distrito Federal faz com que seus dados sejam aglutinados com as demais unidades federativas de estados do Brasil. Tendo em vista esta particularidade sobre os dados extraídos, Brasília não consta nos quadros gerados.

Com os arquivos *csv* obtidos o passo seguinte foi gerar um vigésimo segundo arquivo *csv* com os dados consolidados dos arquivos originais. Esse novo arquivo contém 1456 registros. O arquivo está estruturado nas colunas Cidade, Ano, Conta e Saldo. A coluna cidade traz a identificação do município; ano diz a qual exercício se refere aquele dado; conta contém o nome da conta que representada no registro; e saldo é o valor em reais que a conta trouxe no final do período.

Após o arquivo com os dados necessários para cálculo ser confeccionado o foco passou a ser a construção de um script na linguagem de programação R que interpretasse os dados e gerasse os gráficos necessários para sua visualização. Os indicadores calculados foram todos os apresentados no referencial teórico deste trabalho, exceto aqueles relacionados ao Balanço Financeiro. Os gráficos foram posteriormente gerados com auxílio do pacote *ggplot2* desta linguagem.

Em relação a esta pesquisa científica, ela pode ser classificada das seguintes formas, segundo Gil (2019, pp. 25-26; 56; 165):

- À abordagem (natureza dos dados): quantitativa, pois se busca classificar e analisar números, traduzindo seus resultados;
- À natureza (finalidade): aplicada, tendo em vista que utiliza conceitos aceitos na área (análise de indicadores nas contas públicas), sendo possível obter seu resultado de forma imediata;
- Aos procedimentos: documental, já que utiliza as declarações divulgadas pelos entes, sem tratamento por terceiros antes da análise;
- Aos objetivos (nível): descritiva, já que o foco é responder a questão por meio da descrição das características dos indicadores e sua importância.

## <span id="page-33-0"></span>**4. RESULTADOS E ANÁLISES**

Ao término da execução do script foram geradas 18 imagens com os valores dos indicadores das 26 capitais brasileiras no período escopo do trabalho. Elas foram agrupadas em duplas de acordo com os nove indicadores levantados na metodologia. O primeiro indicador a ser analisado foi o QSF. A maioria dos indicadores ficou acima de 1, conforme esperado por Lima (2018, p. 302). Entretanto, os valores obtidos por Rio Branco (AC) destoam dos demais, gerando distorção na imagem. O gráfico com os dados até o terceiro quartil dos dados, mitiga os efeitos causados pelos dados da capital acreana. Merece menção ainda o município de São Luís (MA), que apresentou QSF abaixo de 1 entre 2015 e 2018, revertendo a situação em 2019.

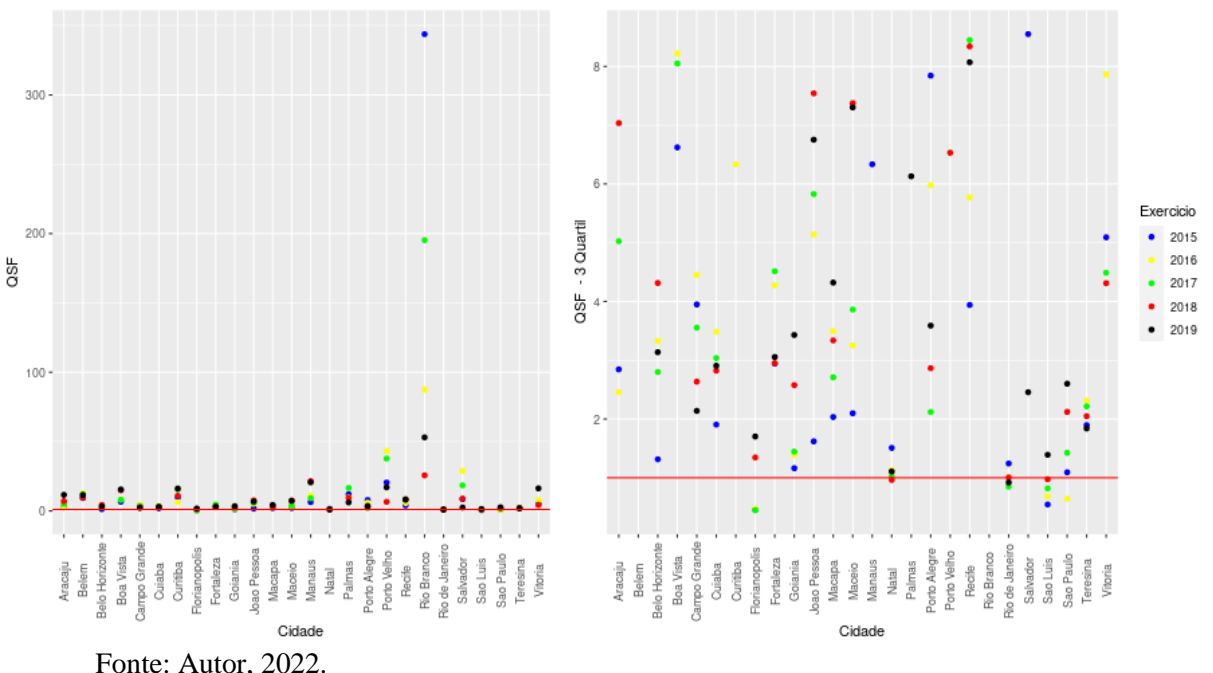

Figura 2: Gráficos de distribuição dos valores do indicador QSF

O indicador seguinte a ser analisado foi o QSP. Lima (2018, p. 302) indica que os valores deste quociente devem ficar com valores acima de 1. Novamente, a maioria das capitais ficou com valores dentro do esperado, porém algumas ficaram com resultados abaixo de 1. Merecem menção neste indicador os municípios de Salvador (BA) e Goiânia (GO), com os maiores valores acima de 1 e Maceió (AL) e Belém (PA) com todos os valores próximos a 0, mas ainda assim acima de 0. Também neste indicador foi gerado um segundo gráfico para permitir uma melhor visualização com os três primeiros quartis de dados, gerando as imagens a seguir.

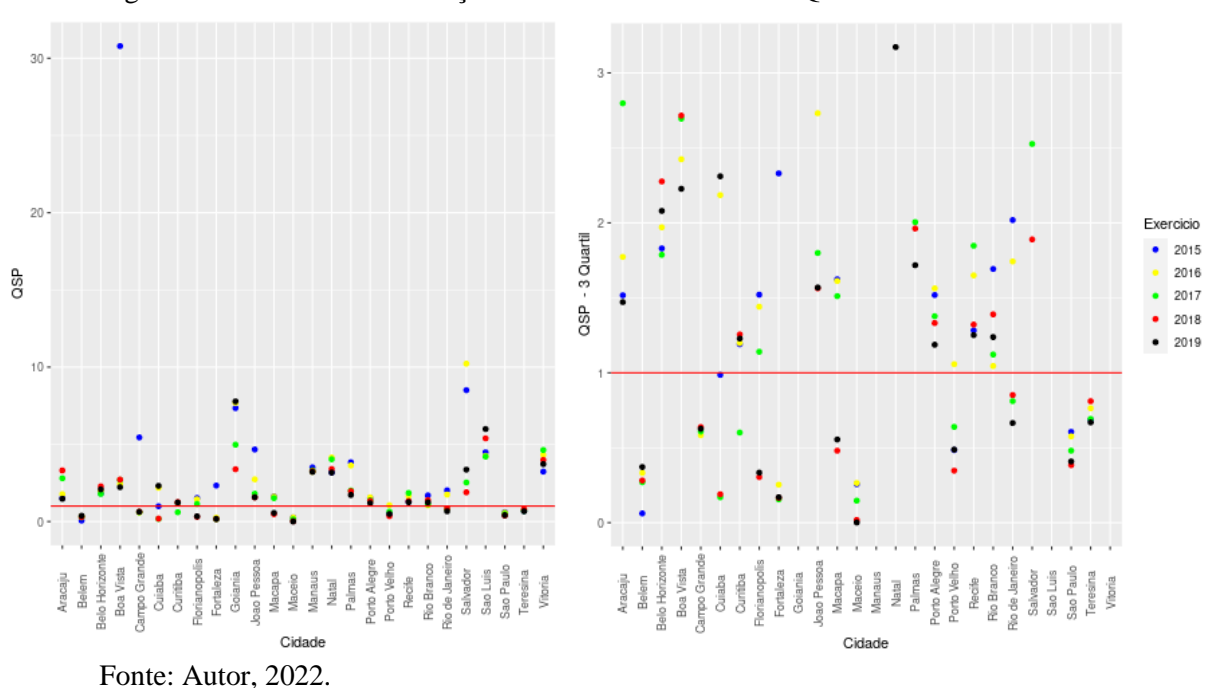

Figura 3: Gráficos de distribuição dos valores do indicador QSP

O terceiro indicador gerado sobre o patrimônio foi o QRP. Neste, Lima (2018, p. 303) escreve que o valor esperado é para ser acima de 1. Neste indicador a maioria os dados ficou dentro do esperado, com destaque para Boa Vista (RR), com indicador de 2015 ficando acima de 10. Porém, existem capitais com valores abaixo de 1 no indicador. Na análise por dados até o terceiro quartil é possível observar ainda municípios que não obtiveram nenhum indicador

Figura 4: Gráficos de distribuição dos valores do indicador QRP

acima de 1 no período analisado, como Campo Grande (MS) e São Paulo (SP).

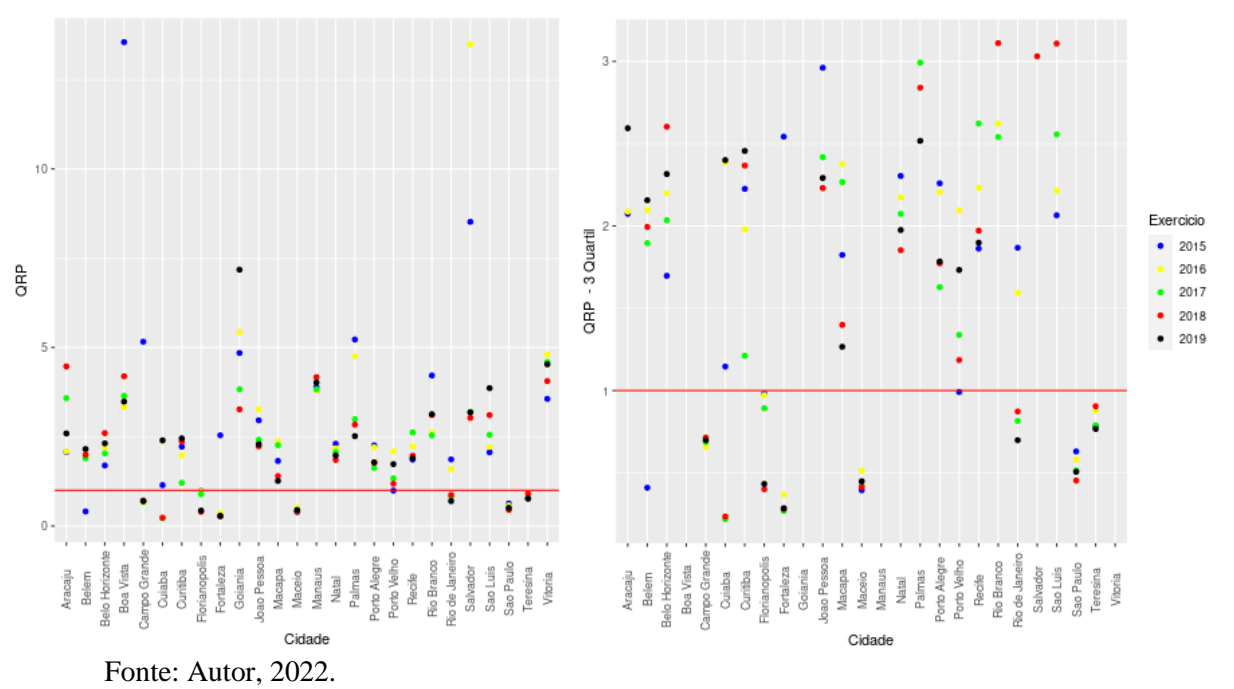

O indicador relacionado às variações patrimoniais (QRVP) trouxe a visão dos resultados do exercício dos municípios. Este foi o primeiro grupo de indicador a apresentar resultados próximos a 1 em todas as capitais no período analisado. Os dados com os três primeiros quartis reforçam essa posição. Aqui, destaca-se os dados do município de São Paulo (SP), que ficou abaixo de 1 entre 2015 e 2018, revertendo o quadro em 2019.

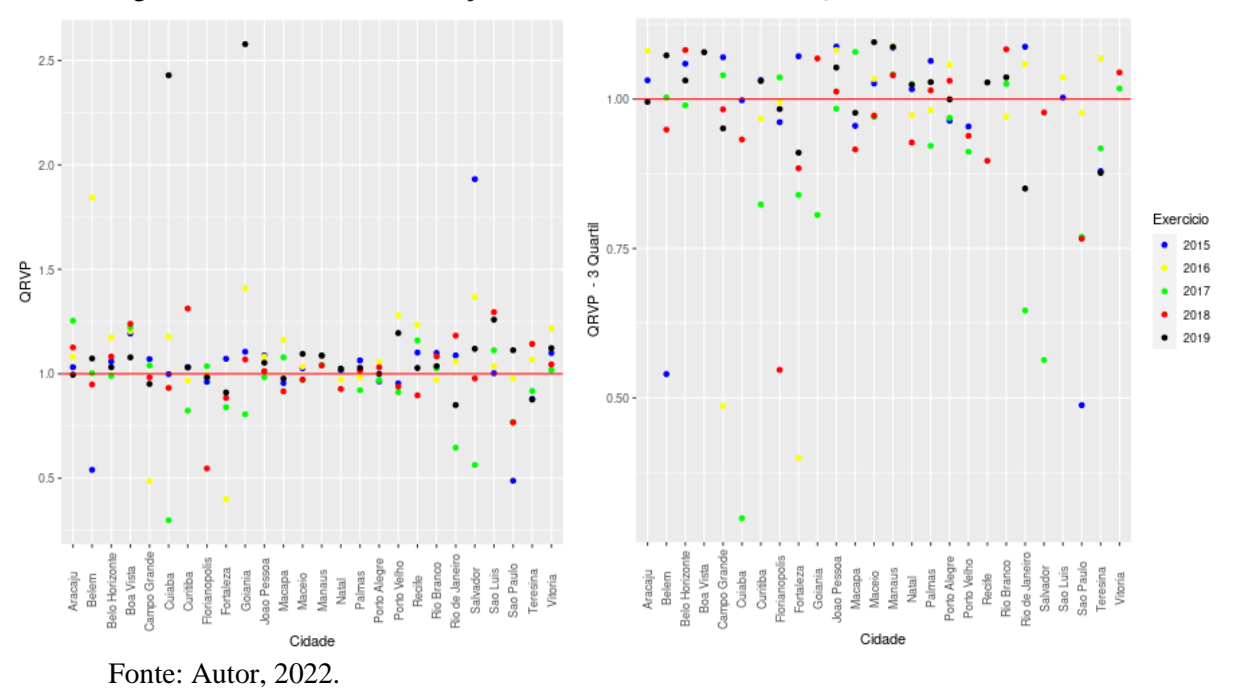

Figura 5: Gráficos de distribuição dos valores do indicador QRVP

<span id="page-35-0"></span>O indicador seguinte é relacionado ao fluxo de caixa das capitais (QGCP). Figura 6: Gráficos de distribuição dos valores do indicador QGCP

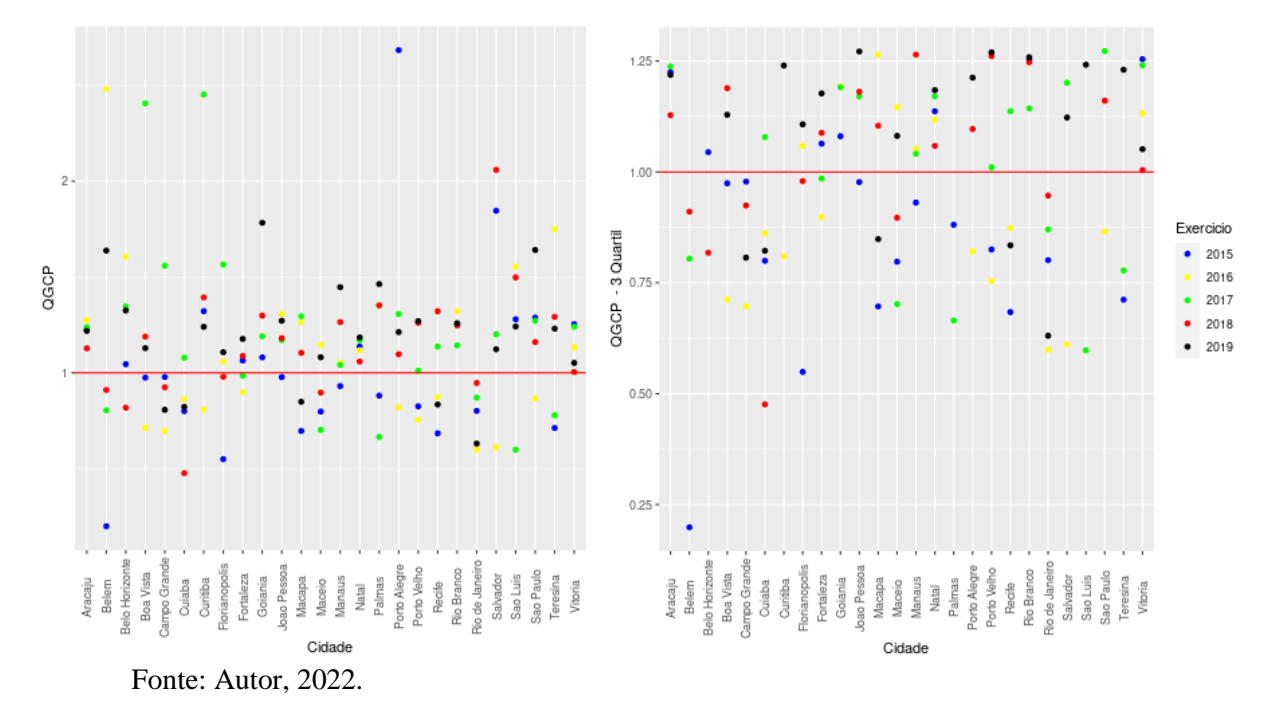

Sobre esse indicador é importante relembrar Lima (2018, p. 304), que indica que os valores devem estar acima de 1. Aqui também houve proximidade dos indicadores com o valor de referência, com muitos municípios não conseguindo atingir o valor de 1 em algum período. A falta de geração de caixa pode vir a causar problemas no pagamento de funcionários e fornecedores, por exemplo. Neste indicador se destaca o Rio de Janeiro (RJ) que não conseguiu obter um valor acima de 1 em nenhum dos exercícios analisados.

O indicador seguinte foi o primeiro da série sobre o orçamento dos entes. Trata-se do QER. O valor referência tende a ficar abaixo de 1, mas pode ser superior se houver receitas extraorçamentárias realizadas (Lima, 2018, p. 295). Interessante observar que todos os valores estão dentro do esperado quando visto o gráfico dos três quartis, o que reforça a aderência das contas dos entes à estimativa atualizada da receita. Em relação ao quadro geral, destaca-se Vitória (ES), com três dos cinco períodos com receitas realizadas acima da estimativa atualizada.

Figura 7: Gráficos de distribuição dos valores do indicador QER

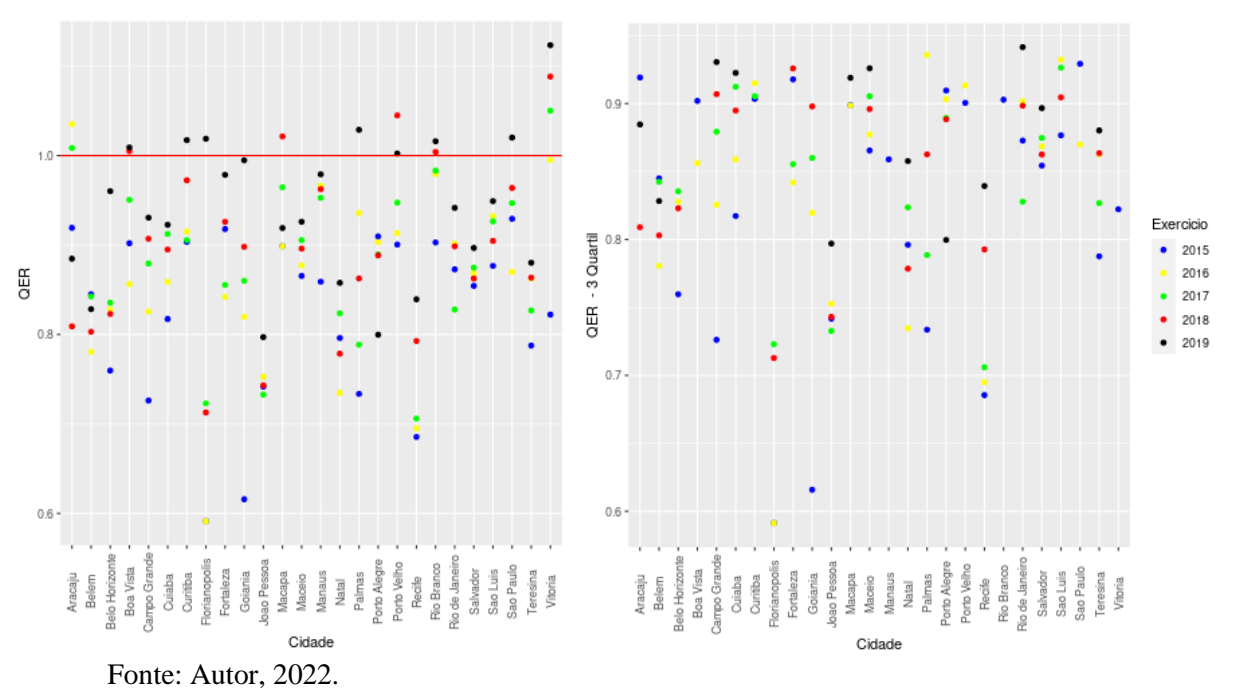

O indicador seguinte trouxe a relação expectativa atualizada *versus* realidade sob a vista da despesa. Trata-se do QED, que traz Lima (2018, p. 296) que deve sempre ficar abaixo de 1. Caso algum valor fique acima de 1 é sinal de que o ente empenhou despesa sem tê-la estimado antes, em uma provável violação à lei orçamentária. Aqui, entretanto, todos os indicadores ficaram abaixo de 1, o que mostra que os municípios cumpriram a legislação e empenharam as despesas somente até o limite autorizado na peça orçamentária. Destaque para João Pessoa (PB), que não teve nenhum indicador superior a 0,8 no período analisado.

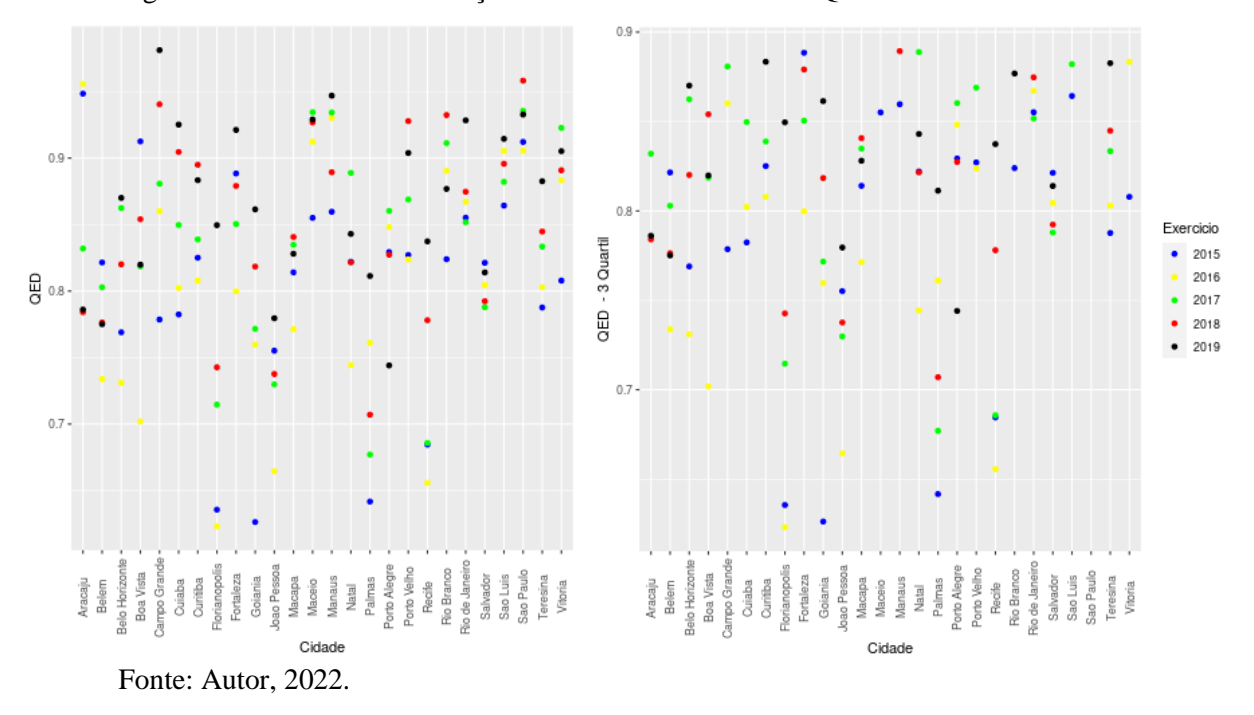

Figura 8: Gráficos de distribuição dos valores do indicador QED

O indicador seguinte trabalha com as estimativas atualizadas de receita e despesa. O QEO, segundo Lima (2018, p. 296) deve ser 1. Nenhum dos indicadores ficou em exatamente 1 (ainda que a variação tenha sido pequena, de 0,95 a menos de 1,25). Foi possível observar que diversos municípios tiveram reiterados exercícios com valores abaixo de 1, como Aracaju (SE), Belo Horizonte (MG), Campo Grande (MS) e Maceió (AL). Natal (RN), por sua vez, teve os resultados mais próximos do esperado, com os 5 exercícios variando de 1 a 1,025.

Figura 9: Gráficos de distribuição dos valores do indicador QEO

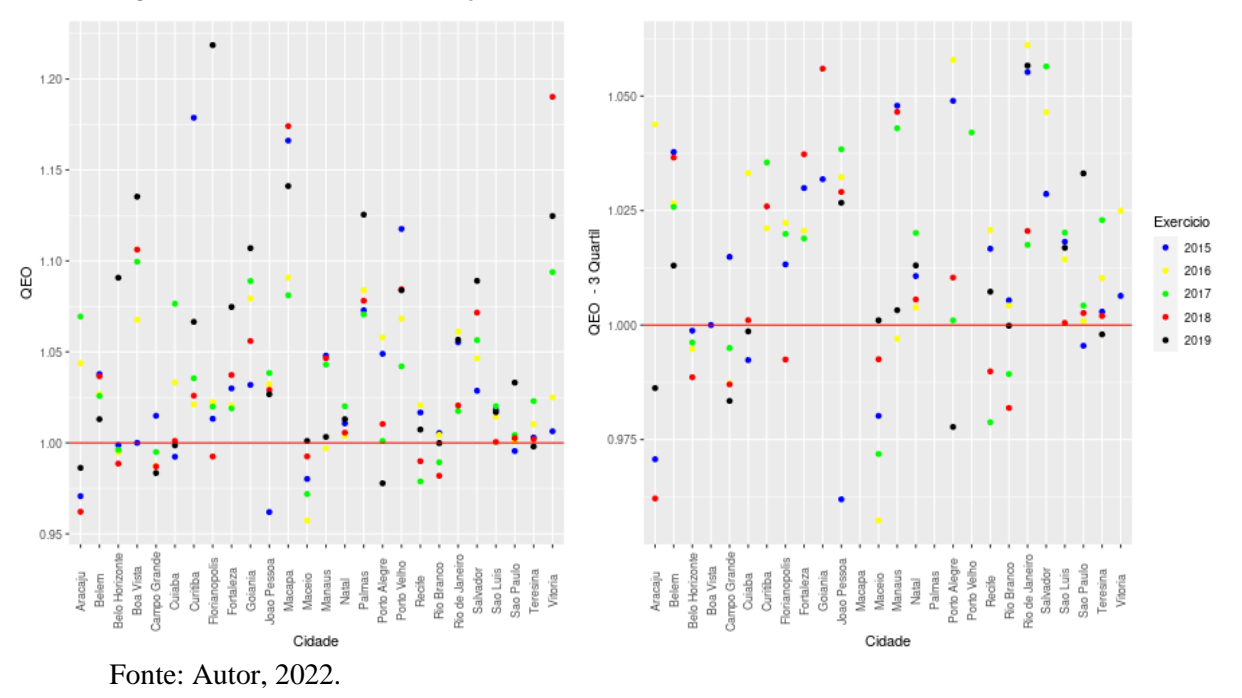

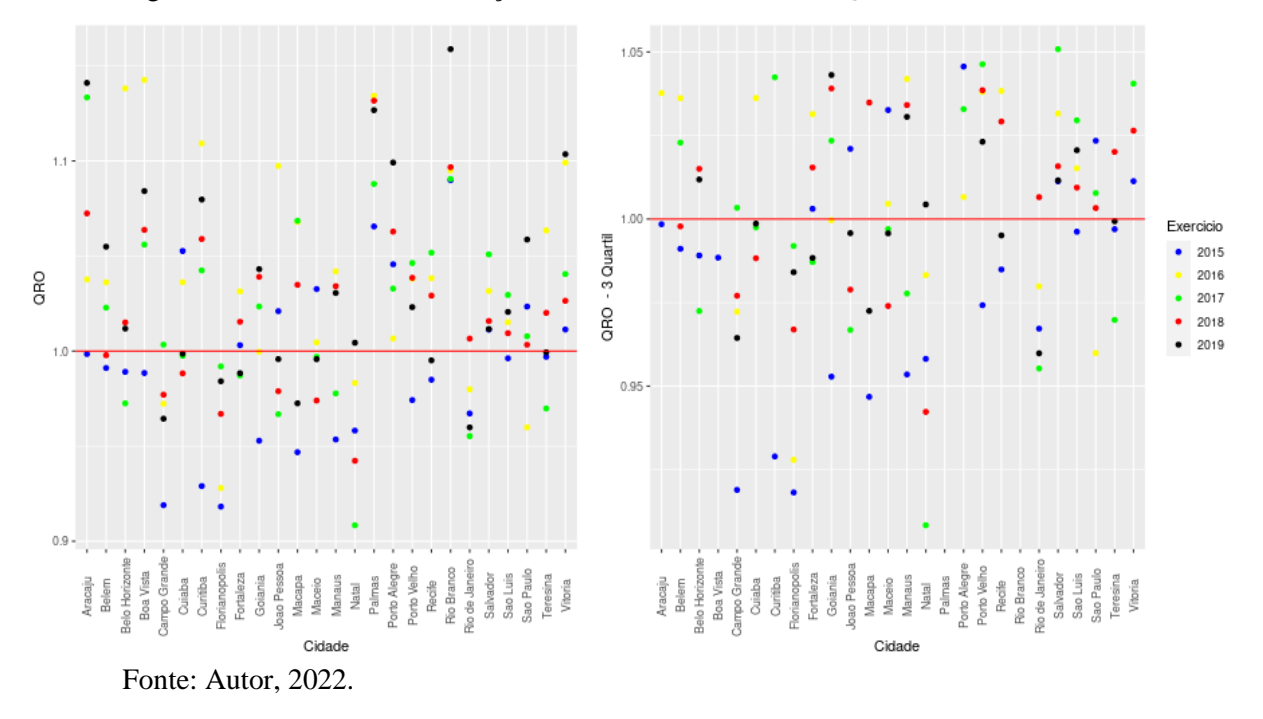

Figura 10: Gráficos de distribuição dos valores do indicador QRO

O último dos indicadores calculados foi o QRO, apresentado acima. Este indicador tem valor esperado menor do que 1 (Lima, 2018, p. 296). Palmas (TO), Porto Alegre (RS), Rio Branco (AC), Salvador (BA) e Vitória (ES) tiveram todos os indicadores acima de 1. Apenas Florianópolis (SC) atendeu ao esperado, ficando abaixo de 1 em todo o período.

O cálculo permitiu verificar a aderência dos indicadores ao estimado inicialmente. Foi feita uma separação em que se o valor dos indicadores QER e QEO ficassem entre 0,9 e 1,1 estariam aderentes; os indicadores QED e QRO deveriam ficar abaixo de 1; os demais deveriam ficar acima de 1. A distribuição de aderência dos indicadores pode ser vista abaixo:

<span id="page-38-0"></span>Figura 11: Distribuição de aderência ao esperado dos indicadores, por indicador

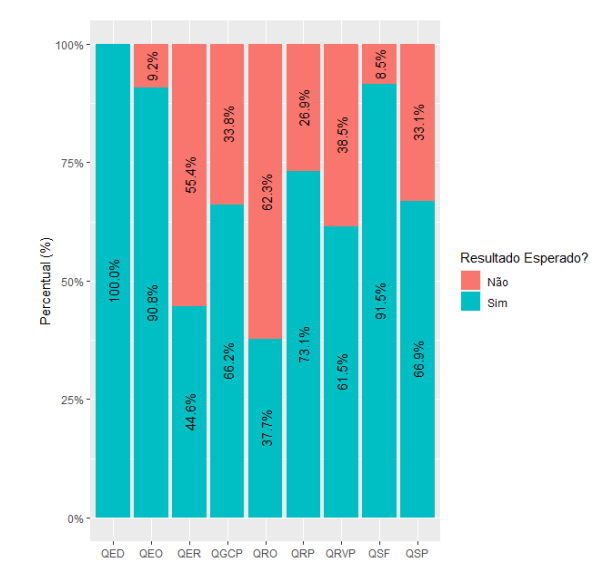

Fonte: Autor, 2022.

O indicador QED foi o único a estar totalmente aderente. Isso se dá ao fato que o ente que não o atender teria ferido a legislação. Na outra ponta, o indicador QRO foi o menos aderente, demonstrando mais superávits orçamentários das capitais analisadas. Outra forma de observar os dados é por município. Destacam-se os municípios de Manaus (AM), com quase 90% de aderência e Fortaleza (CE), São Paulo (SP) e Teresina (PI) com pouco mais 50% dos indicadores de acordo com o esperado. A distribuição completa está apresentada a seguir:

<span id="page-39-0"></span>Figura 12: Distribuição de aderência ao esperado dos indicadores, por município

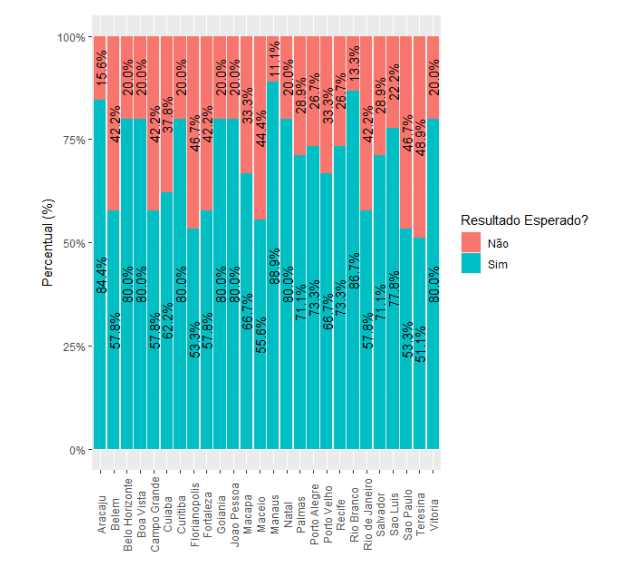

Fonte: Autor, 2022.

Uma terceira maneira de se analisar os indicadores é por ano. Isto é interessante tendo em vista que em 2016 e 2018 foram anos com eleições. A série mostra uma tendência de piora dos indicadores, revertida no último ano do período, conforme dados apresentados a seguir:

<span id="page-39-1"></span>Figura 13: Distribuição de aderência ao esperado dos indicadores, por ano

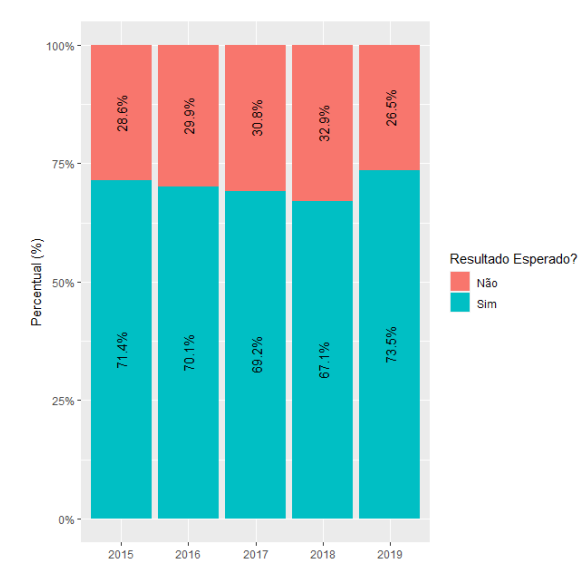

Fonte: Autor, 2022.

## <span id="page-40-0"></span>**5. CONCLUSÕES**

Retomando as questões norteadoras deste trabalho, pode-se afirmar que os indicadores de desempenho das capitais de estados brasileiras estão aderentes ao esperado para o setor público (ainda que em proporções diferentes). Ainda, o município de Manaus (AM) está mais aderente ao esperado, enquanto Teresina (PI) ficou mais aquém nesta pesquisa. Em relação aos objetivos, estes também foram alcançados, com a apresentação da análise da aderência, cálculo massificados dos valores usados no trabalho e o relacionamento entre as DCASP e as declarações do Siconfi.

Por fim, o uso de bases de dados e recursos computacionais é um campo a ser trabalhado na área de contabilidade. No nicho de contabilidade pública, inclusive, o Siconfi surge como instrumento capaz de fornecer dados para estudos dos entes nacionais com vários enfoques. Assim, sugere-se estudos posteriores na área de contabilidade pública utilizando os dados disponibilizados pelo Siconfi, permitindo assim estudos amplos e embasados por meio de uma grande massa de dados a ser explorada.

# <span id="page-41-0"></span>**REFERÊNCIAS**

- Braga, I., & Bezerra Filho, J. (2016). Convergência às NBCASP e ao MCASP: um estudo sobre os municípios pernambucanos em 2014. In *X Congresso ANPCONT* (p. 18). Ribeirão Preto: Associação Nacional de Programas de Pós-Graduação em Ciências Contábeis. [https://www.anpcont.org.br/pdf/2016/CPT73.pdf.](https://www.anpcont.org.br/pdf/2016/CPT73.pdf)
- Brasil. (2013). *Portaria STN 634/2013*. Imprensa Nacional. https://siconfi.tesouro.gov.br/siconfi/pages/public/arquivo/conteudo/PORTARIA\_N\_6 34\_DE\_19\_DE\_NOVEMBRO\_DE\_2013.pdf.
- Brasil. (2014a). *Apresentação: Visão geral acerca do Sistema de Informações Contábeis e Fiscais do Setor Público Brasileiro – Siconfi*. Brasil. https://siconfi.tesouro.gov.br/siconfi/pages/public/conteudo/conteudo.jsf?id=21.
- Brasil. (2014b). *Siconfi é tema de palestra no CRCSC: Encontro ocorreu sexta-feira, 11/4 em Florianópolis/SC*. Brasil.
	- https://siconfi.tesouro.gov.br/siconfi/pages/public/conteudo/conteudo.jsf?id=81.
- Brasil. (2016a). *Normas Brasileiras de Contabilidade do Setor Público: Estrutura Conceitual para Elaboração e Divulgação de Informação Contábil de Propósito Geral pelas Entidades do Setor Público*. Imprensa Nacional. https://www2.cfc.org.br/sisweb/sre/detalhes\_sre.aspx?Codigo=2016/NBCTSPEC&arq uivo=NBCTSPEC.doc.
- Brasil. (2016b). *Nota Técnica nº 28/2016/CCONF/SUCON/STN/MF-DF*. Imprensa Nacional. https://siconfi.tesouro.gov.br/siconfi/pages/public/arquivo/conteudo/Nota\_Tecnica\_N\_ 28\_2016\_CCONF\_SUCON\_STN\_MF0DF.pdf.
- Brasil. (2017a). *Sobre a Matriz de Saldos Contábeis: Conheça a Matriz de Saldos Contábeis – MSC*. Brasil.

https://siconfi.tesouro.gov.br/siconfi/pages/public/conteudo/conteudo.jsf?id=12302

- Brasil. (2017b). *Matriz de Saldos Contábeis: Regras Gerais e Principais Observações*. Brasil. http://siconfi.tesouro.gov.br/siconfi/pages/public/arquivo/conteudo/Matriz\_de\_Saldos\_ Contabeis\_V1\_0.pdf.
- Brasil. (2018). *Manual de Contabilidade Aplicada ao Setor Público*. (8ª ed.). Imprensa Nacional.

https://sisweb.tesouro.gov.br/apex/f?p=2501:9::::9:P9\_ID\_PUBLICACAO:31484.

- Brasil. (2019a). *Histórico: O Siconfi representa um importante fator de modernização das práticas contábeis aplicadas ao setor público brasileiro*. Brasil. https://siconfi.tesouro.gov.br/siconfi/pages/public/conteudo/conteudo.jsf?id=38.
- Brasil. (2019b). *Portaria STN 642/2019*. Imprensa Nacional. https://www.in.gov.br/en/web/dou/-/portaria-n-642-de-20-de-setembro-de-2019- 217531066.
- Brasil. (2020a). *DCA (Declaração de Contas Anuais)*. Brasil. https://www.gov.br/secretariadegoverno/ptbr/portalfederativo/guiainicio/prefeito/trilhas-100-dias-de-governo/dca-declaracao-decontas-anuais.
- Brasil. (2020b). *FINBRA/SICONFI: Cartilha para extração de dados*. Brasil. https://siconfi.tesouro.gov.br/siconfi/pages/public/arquivo/conteudo/Cartilha\_FINBRA  $\_2020.pdf$ .
- Costa, C. S. (2018). *Análise das demonstrações contábeis no setor público – avaliação de indicadores financeiros e de solvência* [Trabalho de Conclusão de Curso de Especialização, Universidade do Sul de Santa Catarina]. https://repositorio.animaeducacao.com.br/handle/ANIMA/4042.
- Coura, J. E. L., Carvalho, J. R. M, & Sousa, A. F. (2017). Indicadores sociais de gestão pública: uma análise nos maiores municípios da Paraíba. In *IV Encontro Brasileiro de Administração Pública* (p. 14). João Pessoa: Sociedade Brasileira de Administração Pública. https://www.ufpb.br/ebap/contents/documentos/0565-578-indicadores-sociasde-gestao-publica.pdf.
- Faculdade de Economia, Administração e Contabilidade da Universidade de São Paulo FEAUSP. (2022). *O que é contabilidade*. Faculdade de Economia, Administração e Contabilidade da Universidade de São Paulo. https://www.fea.usp.br/contabilidade-eatuaria/graduacao/o-que-e-contabilidade.
- Freitas, B. A., Silva, D. A., & Prado, T. A. R. (2017). Análise da produção científica sobre contabilidade pública no âmbito brasileiro: um estudo aplicando os conceitos das leis bibliométricas Lotka e Braford nos principais periódicos da área de Administração e Contabilidade. In *II Congresso UFU de Contabilidade* (p. 17). Uberlândia: Universidade Federal de

Uberlândia. https://eventos.ufu.br/sites/eventos.ufu.br/files/documentos/9658\_- \_analise\_da\_producao\_cientifica\_sobre\_contabilidade\_publica\_no\_ambito\_brasileiro\_ -

\_um\_estudo\_aplicando\_os\_conceitos\_das\_leis\_bibliometricas\_lotka\_e\_braford\_nos\_p rincipais\_periodic.pdf.

- Freitas, D. (2017). A origem da prática da Contabilidade Pública no Brasil. In *XVI Congresso Internacional de Contabilidade e Auditoria* (p. 23). Portugal: Ordem dos Contabilistas Certificados. [https://www.occ.pt/dtrab/trabalhos/xviicica//finais\\_site/105.pdf.](https://www.occ.pt/dtrab/trabalhos/xviicica/finais_site/105.pdf)
- Gil, A. C. (2019). *Métodos e técnicas de pesquisa social*. (7ª ed.). Atlas.
- Jubran, A. J. (2006). *Modelo de análise de eficiência na administração pública: estudo aplicado às prefeituras brasileiras usando a análise envoltória de dados* [Tese de Doutorado, Universidade de São Paulo]. doi:10.11606/T.3.2006.tde-13122006- 180402.
- Kohama, H. (2015). *Balanços Públicos: Teoria e prática*. (3ª ed.). Atlas.
- Kohama, H. (2016). *Contabilidade pública: Teoria e prática*. (15ª ed.). Atlas.
- Lima, D. V. (2018). *Orçamento, contabilidade e gestão no setor público*. Atlas.
- Liparini, S., & Baldissera, J. (2019). Tecnologia da informação e contabilidade pública: Uma análise bibliométrica. *Revista de Informação Contábil, 13*(1), 24-46. <https://doi.org/10.34629/ric.v13i1.24-46>
- Muller, A. N. (2009). *Contabilidade básica: Fundamentos essenciais*. Pearson Prentice Hall.

Nascimento, F. R. T. (2017). Indicadores Financeiros Aplicados aos Demonstrativos Contábeis Públicos. *Revista Científica Multidisciplinar Núcleo do Conhecimento, 1*(3), 103-115.

https://www.nucleodoconhecimento.com.br/contabilidade/demonstrativos-contabeispublicos

- Oliveira, S. C. M., Barbosa, E. S., Rezende, I. C. C., Silva, R. P. A., & Albuquerque, L. S. (2013). Bibliometria em artigos de contabilidade aplicada ao setor público. In *XX Congresso Brasileiro de Custos* (p. 12). Uberlândia: Associação Brasileira de Custos. https://anaiscbc.abcustos.org.br/anais/article/view/125.
- Quintana, A. C., Roza, M. C., & Dameda, A. N. (2011). Análise da relação entre os indicadores de gestão e os indicadores contábeis das Universidades Federais do Rio Grande do Sul. In *XI Congresso USP de Controladoria e Contabilidade* (p. 16). São Paulo: Universidade de São

Paulo. https://congressousp.fipecafi.org/anais/artigos112011/67.pdf.

- Sauerbronn, F. F., & Silva, G. E. (2017). Um Breve Panorama Histórico da Contabilidade Governamental no Brasil: em busca pelo "novo" na Nova Contabilidade Pública. *Revista de Gestão E Contabilidade Da UFPI*, *4*(1), 53. https://doi.org/10.26694/2358.1735.2017.v4ed15321.
- Silva, L. I. S. (2008). Contabilidade: objeto, objetivos e funções. *Sitientibus*, *38*, 79–101. http://www2.uefs.br/sitientibus/pdf/38/5\_contabilidade\_objeto\_objetivos\_e\_funcoes.p df.
- Tavares, F. B. R., & Tavares, M. B. (2018). *Gestão Pública: Análise de Indicadores Econômico-Financeiros no Desempenho Municipal* [Trabalho de Conclusão de Curso de Especialização, Instituto Federal de Educação, Ciência e Tecnologia da Paraíba]. http://repositorio.ifpb.edu.br/jspui/handle/177683/830.
- Travassos, M. (2022). *Contabilidade Básica: Atualizada pelas leis n<sup>o</sup> 11.638/2007 e n o 11.941/2009 e regras emitidas pelo Comitê de Pronunciamentos Contábeis*. Freitas Bastos.
- Trevisan, R., Lobler, M. L., Visentini, M. S., Coelho, M. C., & Grabner, S. (2008). Desenvolvimento de um Modelo de Indicadores Contábeis para a Avaliação da Gestão Financeira em Prefeituras Municipais. In *III Encontro de Administração Pública e Governança* (p. 16). Salvador: Associação Nacional de Pós-graduação e Pesquisa em Administração - ANPAD. http://www.anpad.org.br/admin/pdf/EnAPG302.pdf.

<span id="page-44-0"></span>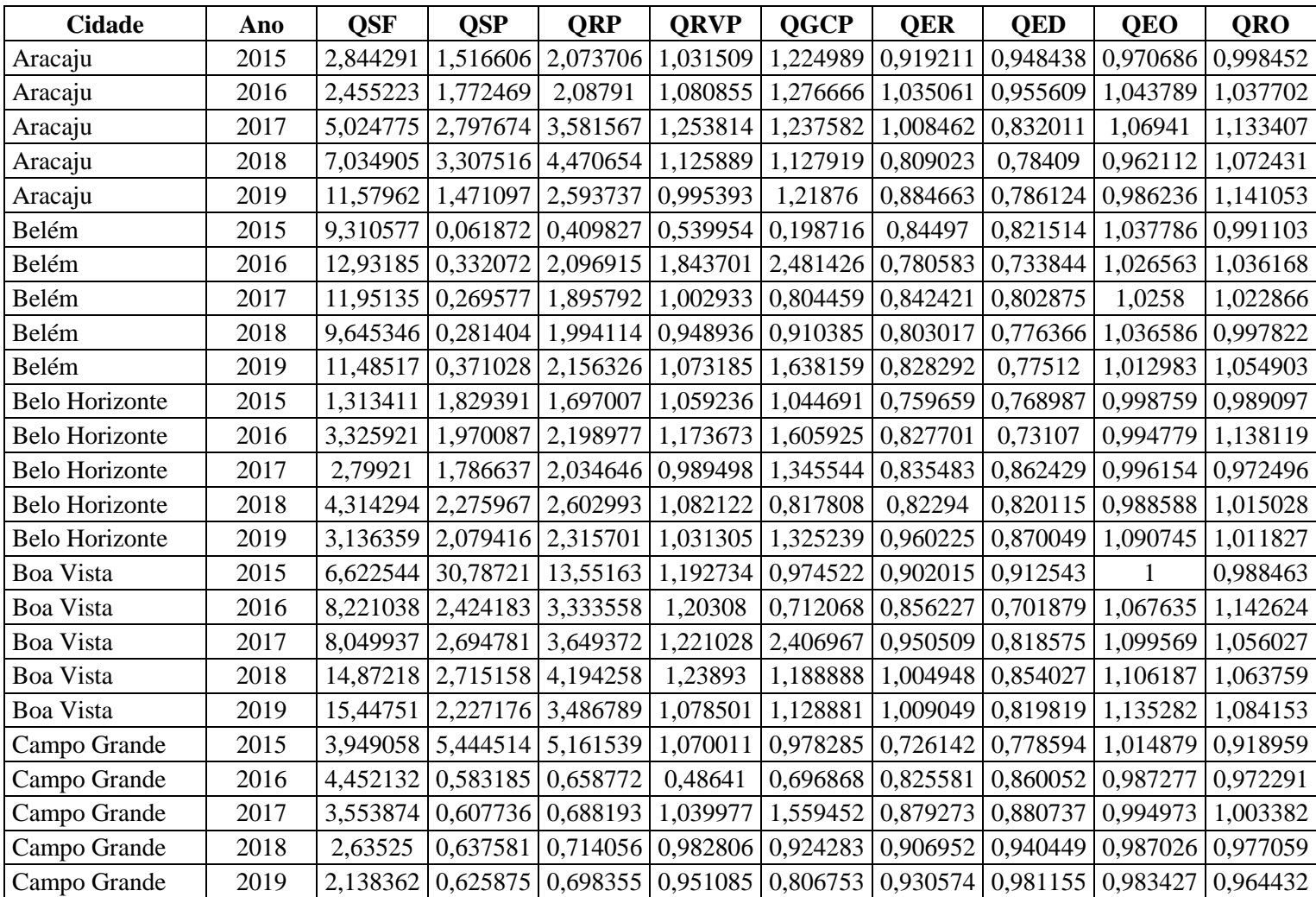

# **APÊNDICE A – Dados da tabela Indicadores**

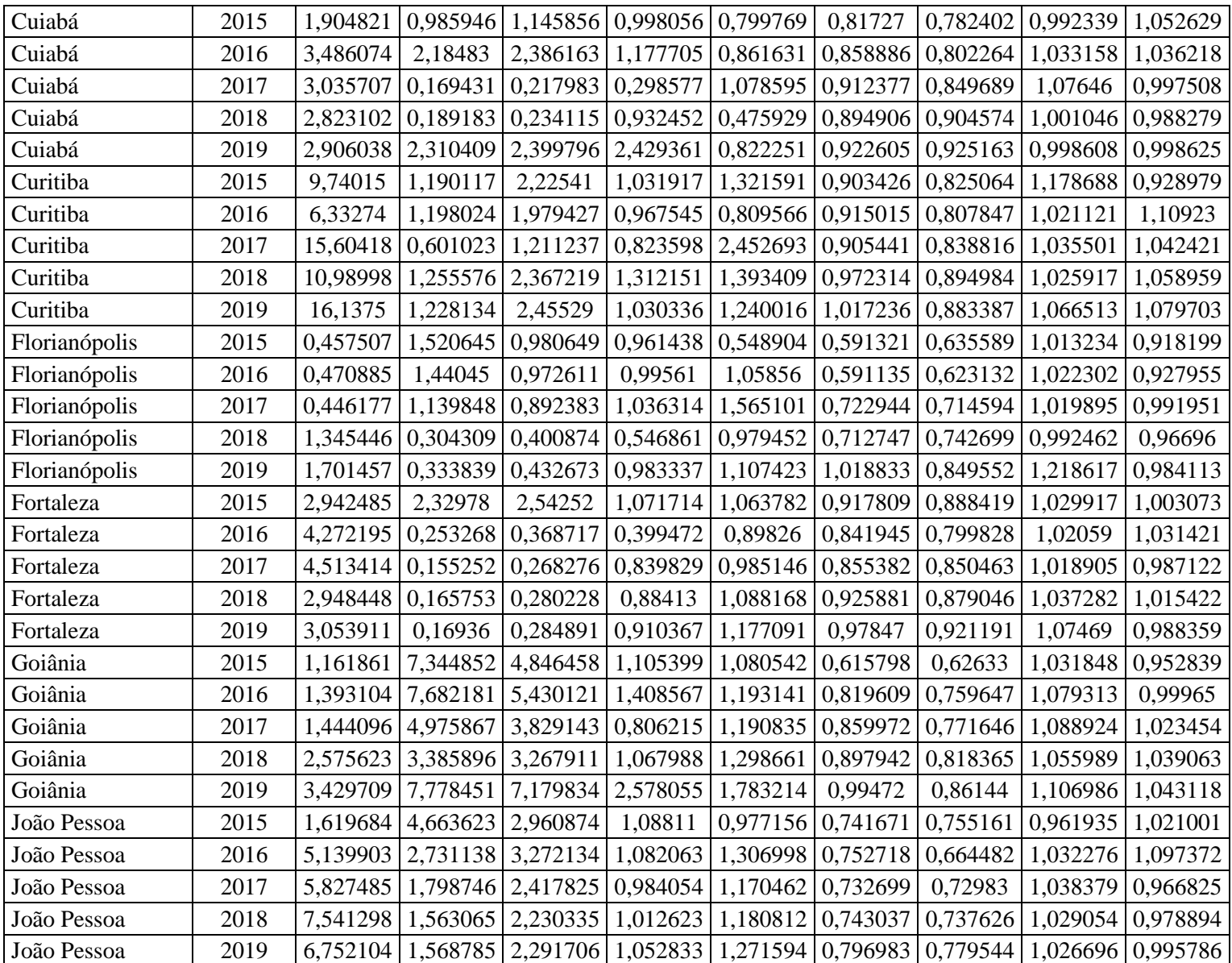

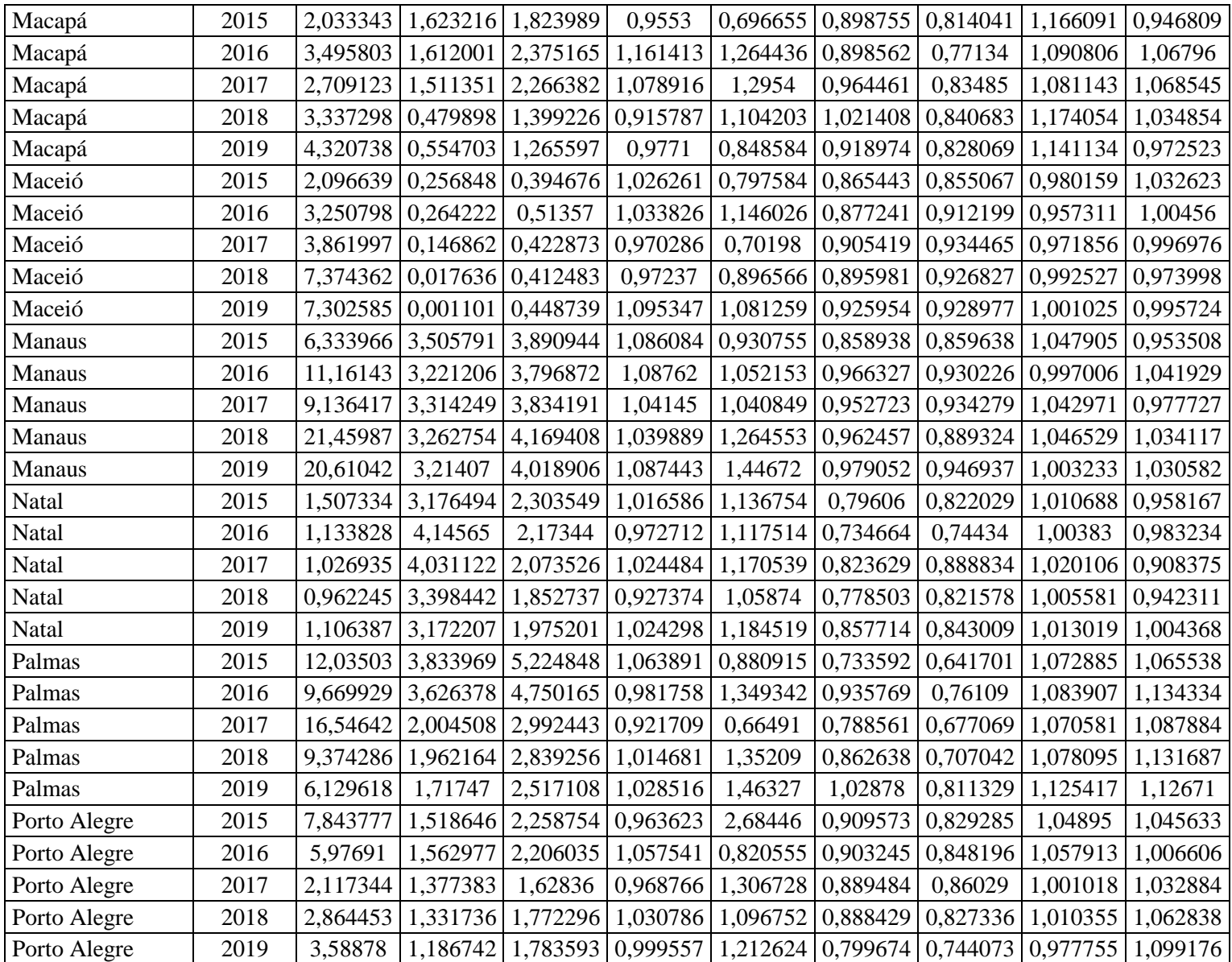

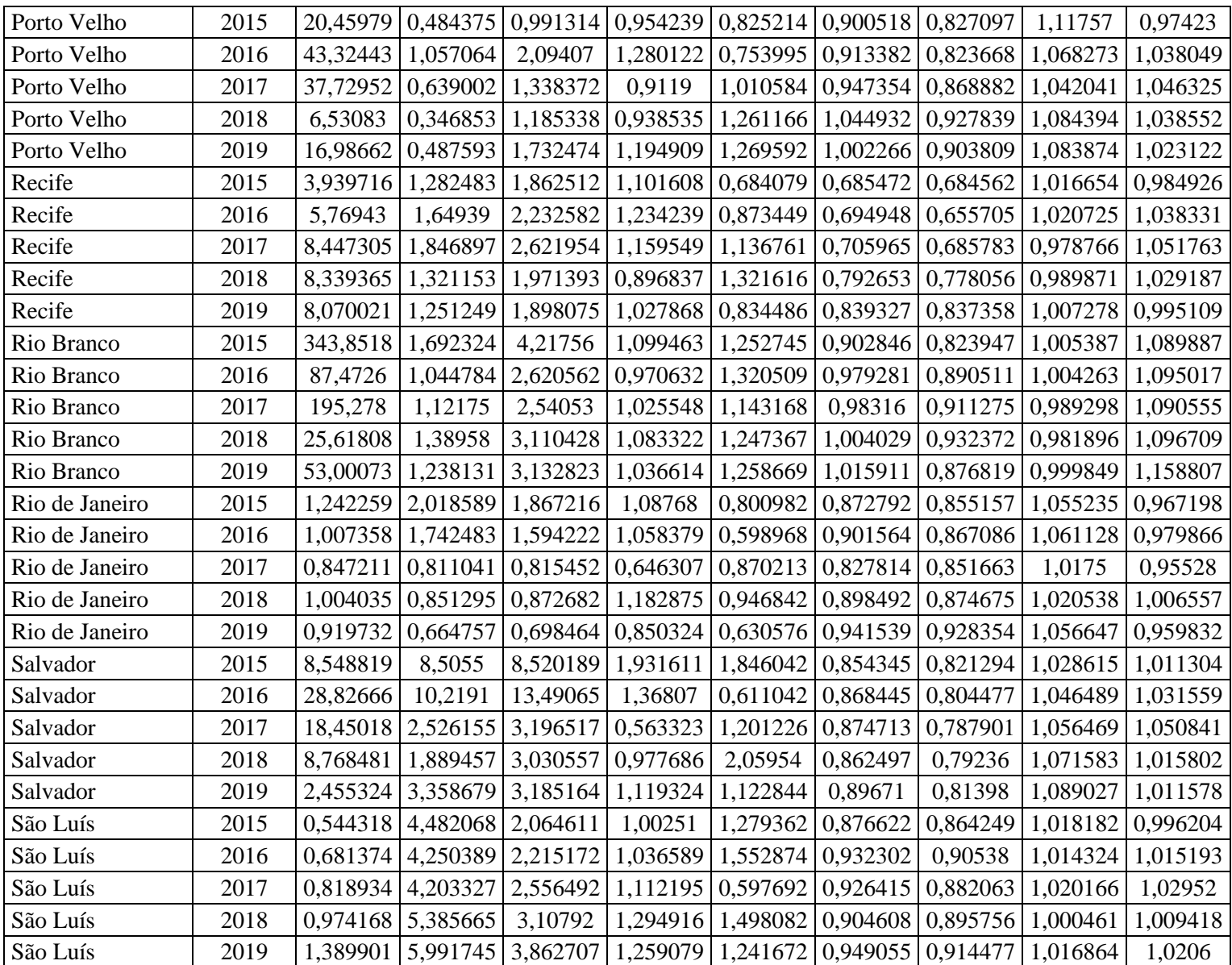

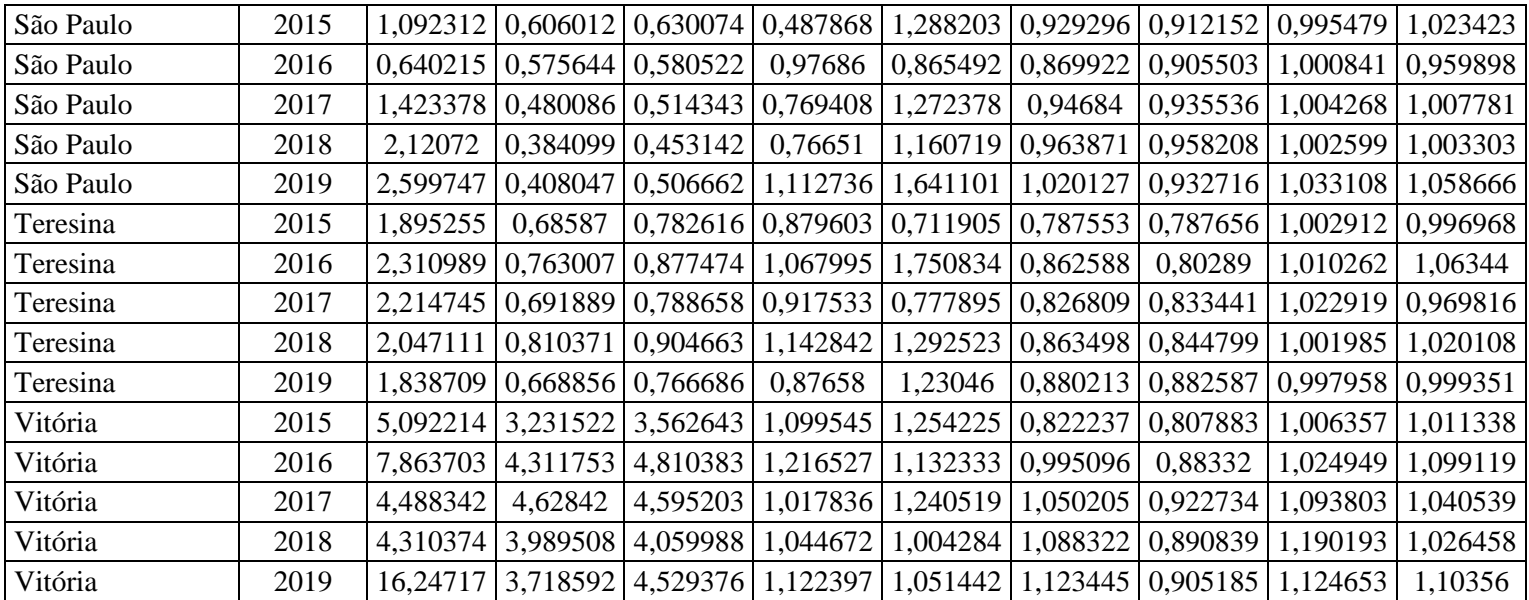

## <span id="page-49-0"></span>**APÊNDICE B – Script utilizado para cálculo dos indicadores**

```
install.packages("ggplot2");
install.packages("dplyr");
install.packages("scales");
library(ggplot2);
library(dplyr);
library(scales);
```
dados = data.frame(read.csv2("endereço onde será lido o arquivo Consolidado.csv")); cidades = data.frame(read.csv2("endereço onde será lido o arquivo Cidades.csv")); indicadores = data.frame(Cidade = character(), Ano = integer(), QSF = double(), QSP = double(), QRP  $=$  double(), QRVP = double(), QGCP = double(), QER = double(), QED = double(), QEO = double(),  $QRO = double()$ ;

```
cont = 1;
for(i in 1:nrow(cidades)){
 values = numeric(11); for(j in 2015:2019){
  periodo_anual = subset(dados,dados$Ano == j & dados$Cidade == i);
  cxa = subset(dados, dados$Ano == (j-1) & dados$Cidade == i & dados$Conta == 2, select =
c("Valor"));
   for(k in 1:length(valores)){
   values[[k]] = subset(periodo\_anual, periodo\_anual$Conta==k, select = c("Valor")); }
  qsf = valores[[1]]/valores[[4]];qsp = valores[[3]]/valores[[5]];qrp = (values[[1]] + values[[3]])/(values[[4]] + values[[5]]);qrvp = valores[[7]]/valores[[6]];qgcp = valores[[2]]/cxa;qer = valores[[8]]/valores[[11]];qed = valores[[9]]/valores[[10]];qeo = valores[[10]]/valores[[11]];qro = valores[[8]]/valores[[9]];
```

```
 indicadores[cont,] = c(cidades$Cidade[i],j,qsf,qsp,qrp,qrvp,qgcp,qer,qed,qeo,qro);
```

```
\text{cont} = \text{cont} + 1; }
}
lista_cidades = unique(indicadores[,1])
cores = c("blue","orange","green","red","black")
for(l in 3:length(names(indicadores))){
  Exercicio = factor(indicadores$Ano)
  print(ggplot(indicadores) +
  geom_point(mapping = \text{aes}(x) = \text{Cidade}, y = indicadores[,c(names(indicadores)[1])],
color=Exercicio)) +
  scale_color_manual(values=cores) + ylab(names(indicadores)[l]) +
  scale_x_discrete(limits = lista_cidades) +geom_abline(intercept = 1, slope = 0, color = "red") +
  theme(axis.text.x = element_text(angle=90, vjust=0.5)))
  indicadores_3_quartil = subset(indicadores,indicadores[,c(names(indicadores)[l])] < 
quantile(indicadores[,c(names(indicadores)[l])],0.75))
  Exercicio = factor(indicadores_3_quartil$Ano)
 print(ggplot(indicadores_3_quartil) +
   geom_point(mapping = aes(x = Cidade, y = 
indicadores_3_quartil[,c(names(indicadores_3_quartil)[l])], color=Exercicio)) +
 scale_color_manual(values=cores) + ylab(paste(names(indicadores_3_quartil)[l]," - 3 Quartil")) +
  scale_x_discrete(limits = lista_cidades) +geom_abline(intercept = 1, slope = 0, color = "red") +
  theme(axis.text.x = element_test(angle=90, vjust=0.5)))
}
```

```
cIndAnoMix = dataframe(Ano = integer(), Ind = character(), contact), contador = integer(),cIndMix = data-frame(Indicador = character(), Ind = character(),contact), contador = integer());cIndCidMix = dataframe(Cidade = character(), Ind = character(),contact); contador = integer(),
```

```
cont_total_indicadores = 1;
for(i in 3:ncol(indicadores)){
```

```
 cont_individual_do_indicador = 1;
 xa=indicadores[,c("Ano",names(indicadores)[i])];
 for(j in 1:nrow(cidades)){
  for(k in 2015:2019){
  if(i = 9| i = 11){
    if(xa[cont_individual_do_indicador,2] < 1){
     cIndAnoMix[cont\_total\_indicadores,]= list(k,"Sim", 1); cIndMix[cont_total_indicadores,] = list(names(indicadores)[i],"Sim",1);
      cIndCidMix[cont_total_indicadores,] = list(cidades$Cidade[j],"Sim",1);
     }else{
      cIndAnoMix[cont_total_indicadores,] = list(k,"Não",1);
      cIndMix[cont_total_indicadores,] = list(names(indicadores)[i],"Não",1);
      cIndCidMix[cont_total_indicadores,] = list(cidades$Cidade[j],"Não",1);
     }
   }else{
   if(i = 8 \mid i = 10){
      if(between(xa[cont_individual_do_indicador,2],0.9,1.1)){
      cIndAnoMix[cont\_total\_indicadores,] = list(k,"Sim", 1); cIndMix[cont_total_indicadores,] = list(names(indicadores)[i],"Sim",1);
      cIndCidMix[cont\_total\_indicadores,]= list(cidades@Cidade[j], "Sim", 1); }else{
       cIndCidMix[cont_total_indicadores,] = list(cidades$Cidade[j],"Não",1);
       cIndMix[cont_total_indicadores,] = list(names(indicadores)[i],"Não",1);
       cIndAnoMix[cont_total_indicadores,] = list(k,"Não",1);
      }
     }else{
      if(xa[cont_individual_do_indicador,2] > 1){
      cIndAnoMix[cont\_total\_indicadores,]=list(k,"Sim", 1); cIndMix[cont_total_indicadores,] = list(names(indicadores)[i],"Sim",1);
      cIndCidMix[cont_total_indicadores,] = list(cidades$Cidade[j],"Sim",1);
      }else{
       cIndCidMix[cont_total_indicadores,] = list(cidades$Cidade[j],"Não",1);
       cIndMix[cont_total_indicadores,] = list(names(indicadores)[i],"Não",1);
      cIndAnoMix[cont_total_indicadores,] = list(k,"Não",1);
      }
    }
   }
```
52

```
 cont_individual_do_indicador = cont_individual_do_indicador+1;
    cont_total_indicadores = cont_total_indicadores+1;
   }
  }
}
```

```
cIndAnoMix %>% group_by(Ano,Ind) %>%
summarise(Total = n()) %>%
  mutate(freq=(Total/sum(Total))) %>%
 ggplot(aes(x = factor(Ano), y = freq, fill = Ind)) +geom bar(position="stack",stat="identity") +
  geom_text(aes(x=factor(Ano),y=freq,label = percent(freq, accuracy = 0.1)),angle=90,position =
position_stack(vjust = .5)) +
 scale_y_continuous(labels = percent_format() + labs(x="", y="Percentual (%)", fill="Resultado Esperado?")
```

```
cIndMix %>% group_by(Indicador,Ind) %>%
```

```
summarise(Total = n()) %>%
```

```
 mutate(freq=(Total/sum(Total))) %>%
```

```
ggplot(aes(y=freq, x=Indicador, fill=Ind)) +
```

```
 geom_bar(position="stack", stat="identity") +
```

```
geom_text(aes(x=Indicador,y=freq,label = percent(freq, accuracy = 0.1)),angle=90,position =
position_stack(vjust = .5)) +
```

```
scale_y_continuous(labels = percent_format() +
```

```
 labs(x="", y="Percentual (%)", fill="Resultado Esperado?")
```

```
cIndCidMix %>% group_by(Cidade,Ind) %>%
```

```
summarise(Total = n()) %>%
```

```
 mutate(freq=Total/sum(Total)) %>%
```
 $ggplot(aes(y=freq, x=Cidade, fill=Ind)) +$ 

geom\_bar(position="stack", stat="identity")+

```
geom_text(aes(x=Cidade,y=freq,label = percent(freq, accuracy = 0.1)),angle=90,position =
position_stack(vjust = .5)) +
```
scale x discrete(limits = lista cidades) +

scale\_y\_continuous(labels = percent\_format()) +

```
theme(axis.text.x = element_text(angle=90, vjust=0.5))+
```

```
\text{labs}(x="", y="Percentual (\%)", fill="Resultado Esperado?")
```